## **МИНОБРНАУКИ РОССИИ**

федеральное государственное бюджетное образовательное учреждение высшего профессионального образования «Санкт-Петербургский государственный технологический институт (технический университет)» (СПбГТИ(ТУ))

Кафедра системного анализа

# **Ю.П.Юленец, А.В.Марков, С.И.Чумаков**

# **ОСНОВЫ НАУЧНЫХ ИССЛЕДОВАНИЙ. ПРАКТИКУМ**

**Учебное пособие**

Санкт-Петербург

Юленец, Ю.П. Основы научных исследований. Практикум: учебное пособие для студентов заочной формы обучения/ Ю.П.Юленец, А.В.Марков, С.И.Чумаков. - СПб.: СПбГТИ(ТУ), 2013. – 61 с.

В учебном пособии описано применение современных электрофизических методов в химии и химической технологии. Рассмотрены высокочастотный и сверхвысокочастотный нагрев, обработка полимерных материалов в низкотемпературной плазме. Учебное пособие ориентировано на формирование и развитие у студентов навыков постановки и проведения научных исследований. С этой целью наряду с изложением теоретических положений большое внимание уделено методикам и технике экспериментирования, методам обработки и анализа экспериментальных данных; этот материал рассмотрен в отдельном разделе: «Лабораторные работы по курсу «Основы научных исследований».

Пособие соответствует дисциплине «Основы научных исследований» для подготовки бакалавров по направлениям: 220100.62 – Системный анализ и управление, 220700.62 – Автоматизация технологических процессов и производств, 220400.62 – Системы и средства автоматизации технологических процессов, 230100.62 – Информатика и вычислительная техника.

Учебное пособие направлено на формирование следующих компетенций в соответствии с ФГОС ВПО: общекультурных ОК-1, ОК-2, ОК-7; профессиональных ПК-2, ПК-3, ПК-4, ПК-5, ПК-7.

Ил. 7, табл.6, библиогр. 15 назв.

 Рецензенты: 1. Санкт-Петербургский государственный политехнический университет: С.В.Дресвин, д-р техн. наук, профессор кафедры электротехники и электроэнергетики.

 2. В.Г.Харазов: д-р техн. наук, профессор кафедры автоматизации процессов химической промышленности СПбГТИ(ТУ)

Утверждено на заседании учебно-методической комиссии факультета информационных технологий и управления \_\_\_\_\_\_\_\_ 2013.

Рекомендовано к изданию РИСо СПбГТИ (ТУ)

# **Содержание**

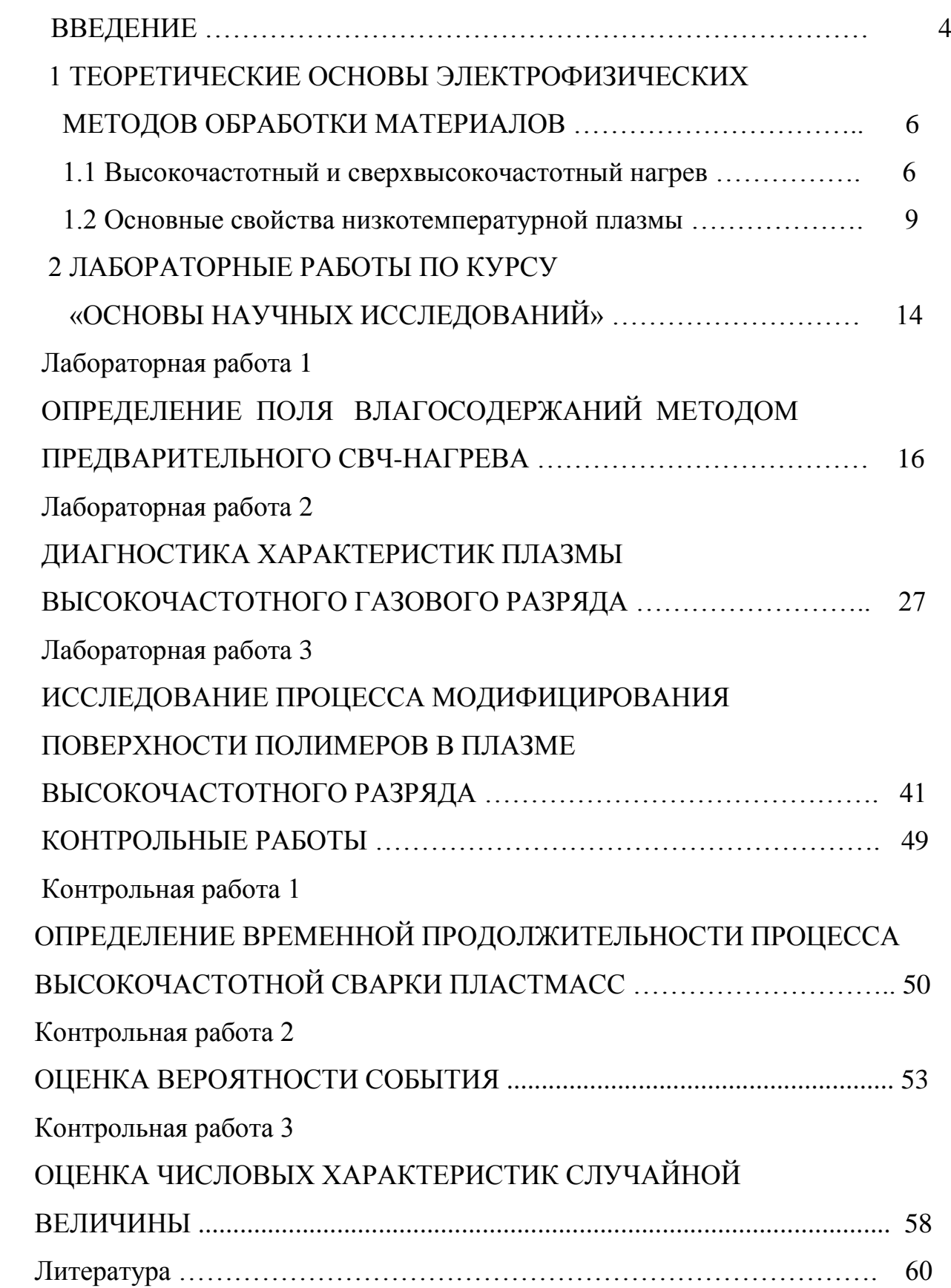

#### **ВВЕДЕНИЕ**

Развитие технического прогресса и бурный переход к рыночным отношениям в экономике страны определяют концепцию существенного повышения эффективности производства и улучшения качества продукции на основе передовых достижений науки и техники. К числу научных направлений, призванных обеспечить качественные изменения в производительных силах, относится направление, базирующееся на использовании электрофизических (электромагнитных) методов воздействия на химические реакции и процессы химической технологии. В ряду электромагнитных (ЭМ) методов следует выделить высокочастотный (ВЧ) и сверхвысокочастотный (СВЧ), или, иначе, микроволновый нагрев диэлектриков, а также обработку материалов в низкотемпературной плазме.

ВЧ- и СВЧ-нагрев применяется в процессах сушки различных материалов, сварки пластмасс, процессах термообработки различного технологического назначения. Обработка в низкотемпературной плазме в наибольшей степени распространена в процессах модифицирования (изменения свойств) поверхности полимерных материалов. Полимерные пленки и волокна, как правило, характеризуются низкими значениями поверхностной энергии, плохо смачиваются растворителями, плохо склеиваются, имеют низкую адгезию к напыленным слоям металлов. Один из наиболее эффективных современных методов модифицирования – воздействие низкотемпературной неравновесной плазмы, который позволяет изменять в широких пределах свойства поверхности полимеров и тем самым значительно расширить область их применения. Технологическое применение низкотемпературной плазмы неразрывно связано с развитием наукоемких технологий, отвечающих требованиям ресурсосбережения и экологической чистоты. По этой причине плазменные процессы, которые уже стали неотъемлемой частью технологии изделий микроэлектроники, в последнее время начинают применяться и в других отраслях промышленности. Так, согласно [1] почти все современные

устройства для производства микросхем, ионно-плазменного травления, нанесения тончайших (наноразмерных) пленок и покрытий используют технологию плазмы высокочастотного емкостного (ВЧЕ) разряда, теоретические и практические основы которой рассматриваются в настоящем учебном пособии.

Предлагаемое учебное пособие предназначено для изучения дисциплины «Основы научных исследований» и ставит своей целью на примере рассмотрения прогрессивных направлений в химии и химической технологии ознакомить студентов с особенностями научных исследований, принципами их проведения, методами анализа получаемых результатов.

Пособие подготовлено и написано коллективом авторов: Ю.П.Юленец (введение, теоретические основы электрофизических методов, методические указания к лабораторным работам 1-3), А.В.Марков (методические указания к лабораторным работам 1,2), С.И.Чумаков (методические указания к лабораторной работе 3). Авторы выражают благодарность инженеру А.Г.Самсонову за неоценимую помощь в техническом оснащении и наладке комплекса лабораторного оборудования по электрофизическим методам исследования.

## 1 ТЕОРЕТИЧЕСКИЕ ОСНОВЫ ЭЛЕКТРОФИЗИЧЕСКИХ МЕТОДОВ ОБРАБОТКИ МАТЕРИАЛОВ

#### 1.1 Высокочастотный и сверхвысокочастотный нагрев

При помещении диэлектриков и полупроводников в переменное электрическое поле в них за счет релаксационно-поляризационных процессов происходит выделение тепловой энергии. Совокупное выделение тепла в материале за единицу времени, обусловленное смещением заряженных частиц (поляризацией) и протеканием токов проводимости, выражается формулой для удельной мощности внутренних источников тепла [2,3]:

$$
p = 2\pi f \varepsilon_0 \varepsilon' t g \delta E^2,\tag{1}
$$

где  $p$  – удельная мощность,  $Br/m^3$ ;

f - частота ЭМ-поля, Гц;

 $\varepsilon_0$  - абсолютная диэлектрическая проницаемость вакуума (воздуха),  $\Phi/m$ ;

ε<sup>'</sup> - относительная диэлектрическая проницаемость материала;

tg<sub>δ</sub> - тангенс угла диэлектрических потерь материала;

 $E$  – напряженность электрического поля, В/м.

Из уравнения (1) следует, что нагрев в поле токов высокой частоты протекает безынерционно и равномерно во всем объеме материала (если он однороден) и в каждой элементарной частице вне зависимости от его коэффициента теплопроводности и геометрических размеров. Длительность ВЧ, а также СВЧ-нагрева зависит только от выделяющейся в материале мощности и электрофизических свойств материала, характеризующихся диэлектрической проницаемостью  $\varepsilon'$  и тангенсом угла диэлектрических потерь tg<sub>o</sub>, и не зависит от его формы и объема. Это позволяет развить очень высокие скорости нагревания, т.е. получить исключительно мощные, распределенные внутри тела источники тепла. Однако, рабочая напряженность электрического поля  $E$  не может быть увеличена выше определенного предела, ограниченного электрической прочностью обрабатываемого материала  $E_{\text{non}}$ . Использование

для технологических целей частот СВЧ-диапазона обеспечивает возможность получить в материале те же значения удельной мощности при значительно меньших напряженностях.

Удельная мощность, выделяющаяся в материале при СВЧ-нагреве, также может быть вычислена по формуле (1). Однако ЭМ-волна в диэлектрике с потерями ослабляется в направлении распространения. Энергия, достигающая сечения *х*, уменьшается на величину Δ*р*, что необходимо учитывать при реализации процессов СВЧ-нагрева (в отличие от процессов ВЧ-нагрева):

$$
\Delta p = p_{\text{no},\text{LB}}(1 - e^{-2\alpha x}),\tag{2}
$$

где  $\,p_{\text{no},\text{ib}}\!-$  удельная энергия, подводимая к поверхности материала,  $\text{Br}/\text{m}^2;$ – коэффициент затухания ЭМ-волны, 1/м, равный [4]:

$$
\alpha = k_0 \sqrt{\frac{\varepsilon'}{2}} t g \delta \left[ 1 + \sqrt{1 + t g^2 \delta} \right]^{-\frac{1}{2}}.
$$
 (3)

Здесь  $k_{o}$  – волновое число для вакуума,  $1/m$ ,  $(k_{o} = 2\pi f \sqrt{\mu_{o} \epsilon_{o}}$ );

μо - абсолютная магнитная проницаемость вакуума, Гн/м.

$$
\text{I} \text{I} \text{p} \text{u} \quad \text{t} \text{g}^2 \delta \ll 1 \quad \alpha \approx \frac{1}{2} k_0 \sqrt{\varepsilon'} \text{t} \text{g} \delta \, .
$$

Глубина *h* проникновения ЭМ-поля в материал представляет собой расстояние, на котором энергия поля уменьшается в *е* раз:

$$
h = \frac{1}{2\alpha} \approx \frac{\lambda \varepsilon'}{2\pi \varepsilon''} = \frac{\lambda_0}{2\pi \sqrt{\varepsilon'} \, t g \delta},\tag{4}
$$

где  $\lambda_0$  - длина ЭМ-волны в вакууме, м;

 λ - длина ЭМ волны в материале, м; (λ = *с*/*f* , где *с* – скорость света в вакууме), м/с;

ε′′ - фактор диэлектрических потерь: ε′′ = ε΄*tg*δ.

Из уравнения (4) следует, что глубина проникновения *h* уменьшается с ростом частоты. В диапазоне частот, применяемых для ВЧ-нагрева диэлектрических материалов (5 – 81 МГц), глубина проникновения *h* исчисляется десятками и единицами метров и, как правило, превышает линейные размеры материала. В диапазоне частот, применяемых для СВЧ-

нагрева диэлектриков (915 МГц, 2450 МГц), глубина проникновения сравнима с линейными размерами материала. Для равномерного повышения температуры во всем объеме однородного материала необходимо обеспечить превышение глубины проникновения ЭМ-волны в материал над его толщиной. Поскольку на СВЧ ЭМ-волна в диэлектрике затухает, температурное поле в нем распределяется неравномерно. Длина волны в диэлектрике λ меньше длины волны в вакууме  $\lambda_{o}$  в  $\sqrt{\epsilon}$  раз. Долю отраженной от диэлектрика энергии характеризуют с помощью коэффициента отражения ЭМ-волны γ [5]:

$$
\gamma = \left| \frac{1 - \sqrt{\dot{\epsilon}}}{1 + \sqrt{\dot{\epsilon}}} \right|^2.
$$
 (5)

где & - комплексная диэлектрическая проницаемость материала: ε = ε' - iε'tgδ  $(i = \sqrt{-1})$  – мнимая единица.

При затратах тепла только на нагрев удельная мощность *р* выражается через уравнение энергетического баланса:

$$
p = \frac{c_M \rho}{\eta_T} \frac{\Delta T}{\Delta \tau} \,, \tag{6}
$$

где *с*<sup>м</sup> – удельная теплоемкость материала, Дж/кг.К;

- $\rho$  плотность материала, кг/м<sup>3</sup>;
	- ∆*Т* разность между конечной и начальной температурами материала,  $\mathrm{O}^{\circ}$ К,  $\mathrm{O}^{\circ}$ С;
	- ∆η время (продолжительность) ВЧ- или СВЧ-нагрева, с;
	- $\eta_{\tau}$  термический КПД процесса, учитывающий потери тепла в окружающую среду.

При затратах тепла только на испарение влаги (сушка) или других летучих компонентов удельная мощность *р* выражается следующим образом:

$$
p = \frac{N\rho}{\eta_{\rm T}} \frac{\Delta W}{\Delta \tau},\tag{7}
$$

где *N* - скрытая теплота испарения при данной температуре, Дж/кг;

- *W* влагосодержание материала, кг/кг (при сушке масса воды, деленная на массу абсолютно сухого материала);
- ∆*W* разность между начальными и конечными влагосодержаниями материала, кг/кг.

При затратах тепла совместно на нагрев и на испарение удельная мощность, выделяющаяся в единице объема материала за счет диэлектрических потерь (уравнение (1)), приравнивается сумме удельных мощностей, рассчитываемых по уравнениям энергетического баланса (6) и (7). Пример практического применения СВЧ-нагрева в технологической задаче рассмотрен в лабораторной работе 1.

#### **1.2 Основные свойства низкотемпературной плазмы**

Под плазмой принято понимать квазилинейную среду, содержащую положительно и отрицательно заряженные частицы [6, 7]. Газоразрядная плазма реализуется при пониженных давлениях  $(10^{-2} - 10^{3} \text{ }\Pi\text{a})$ . Это - частично ионизированный газ, в котором концентрация заряженных частиц (электронов, положительных и отрицательных ионов), достаточная для обеспечения квазинейтральности, поддерживается за счет ионизации атомов или молекул плазмообразующего газа ударами электронов, ускоряемых во внешнем электрическом поле. Поле может быть постоянным (разряд постоянного тока) и переменным (высокочастотный, сверхвысокочастотный и разряд оптического диапазона). Типичными примерами газоразрядной плазмы являются лампы дневного света и трубки световой рекламы.

При пропускании электрического тока через газ низкого давления возникает газоразрядная плазма, отличающаяся рядом особенностей:

- ионизация в газоразрядной плазме низкого давления нетермическая, ее осуществляют ускоренные в электрическом поле быстрые электроны;

- энергию от электрического поля приобретают только самые легкие заряженные частицы – электроны. Так как эффективность передачи энергии от

электронов к тяжелым частицам мала, температура электронов достигает десятков тысяч градусов, а температура газа нейтральных частиц остается близкой к комнатной. Поэтому такую плазму называют «холодной» или низкотемпературной;

- быстрые электроны, сталкиваясь в объеме с молекулами, вызывают их возбуждение и диссоциацию. Образуются химически очень активные возбужденные молекулы, свободные атомы и радикалы;

- при низких давлениях химически активные частицы реагируют практически только на поверхностях, контактирующих с плазмой. Это и определяет большие возможности модификации поверхностных свойств плазмой. В свою очередь, низкая температура газа позволяет обрабатывать материалы с невысокой термостойкостью (полимеры).

Еще одним важным свойством низкотемпературной плазмой является ее неравновесность. Известно, что в химической реакции принимают участие не все частицы, а только те, энергия которых превышает определенную величину (энергию активации реакции). В равновесных условиях тепловая энергия статистически распределяется по всем степеням свободы частиц в соответствии с законом Максвелла-Больцмана. Согласно этим законам все компоненты раствора, даже не принимающие непосредственного участия в целевой химической реакции, получают энергию, а концентрации возбужденных состояний частиц, которые и являются наиболее реакционноспособными, всегда меньше, чем концентрации частиц в основных состояниях. По этой причине энергетическая эффективность химических реакций (отношение энергии, затрачиваемой на осуществление реакции, к полной энергии) является невысокой. Для неравновесных условий имеется возможность селективного направления потока энергии для активации нужных компонентов химически реагируемой системы. Сказанное справедливо для всех неравновесных систем, например радиационных и фотохимических. Что касается низкотемпературной газоразрядной плазмы, то такое управление возможно путем выбора соответствующих внешних ее параметров.

При высоких давлениях основная часть энергии расходуется на возбуждение колебательных состояний молекулы  $O_2$ , а при низких - на возбуждение электронных уровней. Такая ситуация является типичной для всех молекулярных плазмообразующих газов. что позволяет реализовать концентрации химически активных частиц гораздо более высокие, чем наблюдались бы при такой же газовой температуре в равновесных условиях. Так, например, в плазме воздуха и азота при газовых температурах  $\sim$  300-400 К реализуются такие концентрации колебательно-возбужденных молекул  $N_2$ основного состояния, которые в условиях равновесия могут быть достигнуты при нагреве до 5000 - 10000 К.

В плазме присутствуют разнообразные активные частицы, которые потенциально могут реагировать с полимерами. Это приводит к тому, что взаимодействие плазма - полимер представляет собой многоканальный и многостадийный процесс. Однако глубины проникновения всех активных частиц в материал не превышают нескольких микрометров (табл.1).

Таблица 1 – Средние глубины проникновения активных частиц плазмы в

полимеры [7]

| Активные частицы                        | Энергия, эВ            | Средняя глубина |  |  |
|-----------------------------------------|------------------------|-----------------|--|--|
| холодной плазмы                         |                        | проникновения   |  |  |
| Атомы, радикалы, воз-                   | $kT \sim 0.01 - 0.1$ ; | $> 0.1$ MKM     |  |  |
| бужденные молекулы                      | $E \sim 5 - 10$        |                 |  |  |
| Ионы, электроны                         | $1 - 100$              | До 10 монослоев |  |  |
| Кванты ультрафиолето-<br>вого излучения | $5 - 20$               | До 10 мкм       |  |  |

 $kT$  и  $E$  – поступательная и внутренняя энергия частиц соответственно, 1 эВ = 11600 К.

Все возможные типы плазменного воздействия на полимеры можно свести к следующим: 1) травление - удаление полимерного слоя заданной толщины, 2) выращивание или осаждение на поверхности слоя с заданными свойствами (плазменная полимеризация или металлизация), 3) изменение состава функциональных групп и структуры поверхности для придания им

желаемых свойств.

При действии плазмы одновременно происходят все три типа изменения и не всегда существует простая взаимосвязь между наблюдаемыми физикохимическими изменениями в материале и прикладными эффектами (табл.2).

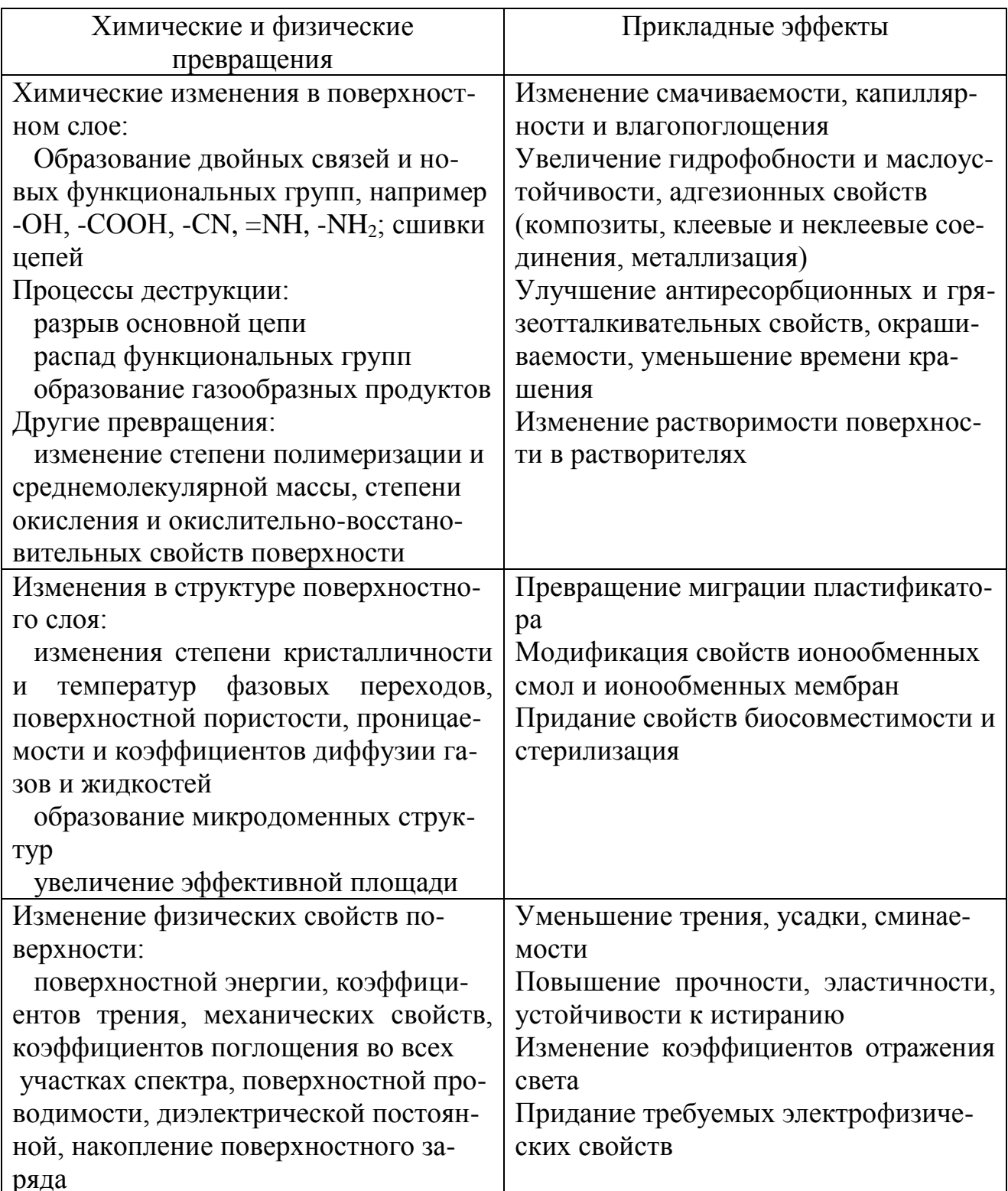

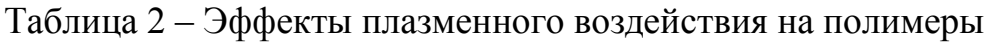

В [7] справедливо отмечается, что общее состояние вопроса в области исследования системы плазма-полимер, несмотря на многие достигнутые эффекты. характеризуется положительные недостаточной ясностью механизмов, их обеспечивающих.

С химической точки зрения стоящая перед исследователями проблема заключается в изучении механизмов химических реакций в конденсированной фазе, т.е в определении типов частиц, реагирующих с полимером, и кинетических характеристик взаимодействия. Задача эта весьма сложна, учитывая, что все изменения происходят в поверхностных слоях и для их обнаружения изучения,  $\bf{B}$ частности ДЛЯ на поверхности **НОВЫХ** функциональных групп, необходимо применять такие тонкие методы анализа как рентгеновская фотоэлектронная спектроскопия (РФЭС), вторичная ионная масс-спектрометрия (ВИМС), инфракрасная спектроскопия многократного нарушенного полного внутреннего отражения (ИК МНПВО). Вторая проблема - выяснение механизмов химических реакций в газовой фазе, т.е определение реакций, ответственных за потоки активных частиц на поверхность полимера. Обе проблемы трудноразделимы. Действительно, низкотемпературная плазма представляет собой самоорганизующуюся систему, физические характеристики которой, определяющие ее химическую активность, сами зависят от скоростей химических реакций. В результате параметрами, определяющими эффекты действия плазмы на полимеры, в частности эффекты модифицирования поверхности, являются не только внешние параметры процесса - ток разряда, мощность разряда, давление плазмообразующего газа, но и, в неявном виде, физико-химические свойства поверхности обрабатываемых материалов.

## **2 ЛАБОРАТОРНЫЕ РАБОТЫ ПО КУРСУ «ОСНОВЫ НАУЧНЫХ ИССЛЕДОВАНИЙ»**

Экспериментальные исследования представляют собой часть научной работы, в которой путем измерений и наблюдений выявляются конкретные факты, определяются известные или новые зависимости. Эти зависимости могут быть ранее изученными теоретически или неизученными. В первом случае эксперимент подтверждает или опровергает имеющиеся теоретические представления. Во втором случае можно говорить об установлении новых закономерностей. Во всех науках эксперимент принято считать критерием достоверности любых выдвигаемых предположений (гипотез). Тем не менее результаты конкретного эксперимента всегда отражают не только изучаемое явление, но и точность использованных измерительных приборов, эффективность предложенной методики эксперимента, а также влияние неучтенных внешних факторов, в том числе ошибок экспериментатора. По этим причинам существуют определенные правила проведения экспериментальных исследований:

1) никогда не следует доверять единичному результату эксперимента; необходимо повторять проведенный эксперимент неоднократно, а все выводы делать на основе усредненных результатов многократно проведенных экспериментов;

2) следует быть исключительно осторожным при отбраковке результатов экспериментов, несмотря на существование в этой сфере деятельности многочисленных рекомендаций формально математического характера: история науки знает немало примеров, когда принципиально новые факты и закономерности первоначально принимались за ошибки, что на многие годы задерживало решение проблемы.

В зависимости от возможности или невозможности управления ходом эксперимента эксперименты подразделяются на два вида:

а) пассивный, при котором экспериментатор выступает в роли

наблюдателя, не имеющего возможности влиять на ход опыта и условия его проведения;

б) активный, при котором испытания и проводимые измерения выполняются по заранее разработанной программе; при этом условия и методика эксперимента, а также внешние факторы воздействия на исследуемый объект могут изменяться по желанию экспериментатора.

Примерами пассивного эксперимента являются любые астрономические наблюдения, поскольку астрономы не имеют никаких возможностей воздействовать на изучаемые звезды, планеты, астероиды. Социологические исследования, проводимые путем опроса большого числа людей – также пассивный эксперимент. В естествознании и в технических науках активный эксперимент является основным методом экспериментальных исследований.

В зависимости от условий экспериментирования и способа представления изучаемого объекта выделяют три вида экспериментов:

1) лабораторные;

2) натурные;

3) производственные.

Лабораторные эксперименты проводятся в лабораторных условиях и предусматривают использование как стандартных приборов, механизмов и приспособлений, так и специальных моделирующих устройств, установок, стендов и т.п. Лабораторные эксперименты позволяют целенаправленно, с требуемой повторяемостью изучать влияние различных факторов, в любом их сочетании, с минимальными затратами времени и ресурсов.

В предлагаемом цикле работ на базе лабораторного исследования рассмотрено применение современных электрофизических методов в химии и химической технологии. Лабораторные работы включают все этапы исследовательской деятельности: ознакомление с методикой эксперимента, активный эксперимент, расчет погрешности измерений, анализ и представление полученных результатов.

#### **ЛАБОРАТОРНАЯ РАБОТА 1**

# **ОПРЕДЕЛЕНИЕ ПОЛЯ ВЛАГОСОДЕРЖАНИЙ МЕТОДОМ ПРЕДВАРИТЕЛЬНОГО СВЧ-НАГРЕВА**

#### **Введение**

ВЧ- и СВЧ-нагрев находят применение в различных областях промышленности. Вместе с тем, в силу относительной дороговизны ВЧ- и СВЧисточников энергии, их применение в различных сферах и, в первую очередь, в типовых процессах химической технологии (сушка, термообработка) считается оправданным, если достигается улучшение качества производимой продукции. Однако, существуют и такие технологические задачи, решение которых практически невозможно без использования нагрева внутренними источниками тепла. К числу таких задач относится СВЧ-термообработка материалов строительных конструкций - наиболее эффективный и практически единственно возможный способ борьбы с вредителями (грибки, жучки, термиты и их личинки). Метод позволяет осуществлять нагрев не только на поверхности, но и в глубине однородных материалов и неоднородных структур. Практическая реализация метода предусматривает применение СВЧ-камеры лучевого типа. Для того чтобы задать требуемый режим термообработки, необходимо в числе других параметров знать начальное влагосодержание материала, в том числе его распределение в глубине. СВЧ-нагрев позволяет решить задачу контроля поля влагосодержаний по значениям достигнутых за время кратковременного облучения температур в глубине материала.

#### **Теоретические основы метода контроля влагосодержания**

При СВЧ-нагреве диэлектрика с потерями выделяющаяся в нем мощность ослабляется в направлении распространения ЭМ-волны (в отличие от

процессов ВЧ-нагрева). Кроме того, часть СВЧ-энергии, падающей на материал, отражается от его поверхности.

Плотность потока СВЧ-энергии, достигающей сечения *х* (*х* - расстояние от облучаемой поверхности), можно определить по формуле:

$$
p(x) = p_0 (1 - \gamma) e^{-2\alpha x},
$$
\n(1.1)

где  $p_0$ – плотность потока падающей на материал СВЧ-энергии, Вт/м $^2$ .

Зависимости коэффициентов затухания и отражения от электрофизических свойств материала определяются выражениями (3) и (5), приведенными в разделе 1.

Удельная мощность  $p_{yA}$  (B $\tau$ /м<sup>3</sup>), выделяющаяся в материале при СВЧнагреве на расстоянии *х* от облучаемой поверхности, рассчитывается по формуле:

$$
p_{yA}(x) = 2\alpha p(x) = 2\alpha p_0 (1 - \gamma) e^{-2\alpha x},
$$
\n(1.2)

Электрофизические свойства материала (относительная диэлектрическая проницаемость и тангенс угла диэлектрических потерь) а, следовательно, коэффициенты затухания и отражения и поглощаемая материалом мощность зависят от влагосодержания. При известной плотности потока падающей СВЧ-энергии и фиксированном времени облучения температура, достигаемая на определенной глубине материала, будет также зависеть от его влагосодержания. Таким образом, измеряя температуру на определенной глубине материала после цикла СВЧ-облучения, можно определить его влагосодержание.

Выведем зависимость достигнутой после цикла СВЧ-облучения температуры материала от влагосодержания.

Будем считать, что напряженность электрического поля в эффективной площади раскрыва рупорной антенны постоянна и что нагрев происходит за счет энергии плоской ЭМ-волны, нормальной к поверхности материала. Материал занимает полупространство (*х* > 0). Кроме того, допустим, что теплообмен поверхности материала с окружающей средой пренебрежимо мал, а перенос влаги за время СВЧ-облучения отсутствует. Тогда распределение температуры в материале можно описать с помощью уравнения нестационарной теплопроводности с внутренними источниками теплоты:

$$
\frac{\partial T}{\partial \tau} = a_{\rm M} \frac{\partial^2 T}{\partial x^2} + \frac{p_{\rm y}(\mathbf{x}, W)}{c_{\rm M} \rho} \tag{1.3}
$$

с начальным и граничным условиями:

$$
T = T_{\rm H} \qquad \text{IPM} \qquad \tau = 0, \qquad \frac{\partial T}{\partial x}\bigg|_{x=0} = 0, \tag{1.4}
$$

где  $T$  – локальная температура материала, °C;

 $T_{\text{H}}$  – начальная температура материала, °C;

 $\tau$  – время, с;

*х* – текущая координата (текущая толщина), м;

 $a_{\scriptscriptstyle\rm{M}}$  – коэффициент температуропроводности материала, м $^2$ /с;

 $c_M$  – удельная теплоемкость материала, Дж/(кг·К);

 $\rho$  – плотность материала, кг/м<sup>3</sup>;

 $p$  — удельная мощность, выделяющаяся в материале при СВЧ-нагреве, Вт/м $^3;$ *W* – влагосодержание материала, кг/кг.

Выражение для удельной мощности *р*уд имеет вид:

$$
p_{y_{x}}(x,W) = 2\alpha(W)p_0[1 - \gamma(W)]\exp[-2\alpha(W)].
$$
\n(1.5)

Если СВЧ-нагрев осуществляется в течение короткого промежутка времени, то распространением тепла внутри образца за счет теплопроводности можно пренебречь:  $\frac{U}{\partial x} >> a_{\rm M} \frac{U}{\partial x^2}$ 2  $\frac{2}{\tau}$ <sup>2</sup> *λ*  $\frac{u_{\text{M}}} {\partial x}$ *Т а Т*  $\widehat{o}$  $\widehat{o}$  $>>$  $\partial$  $\partial$ . Тогда при допущении о постоянстве коэффициентов затухания и отражения уравнение (1.3) с условиями (1.4) решается аналитически:

$$
T(x, \tau_{\text{off}}, W) = T_{\text{H}} + \frac{2\alpha(W)p_0[1 - \gamma(W)]\tau_{\text{off}}}{c_{\text{M}}(W)p(W)} \exp[-2\alpha(W)x],
$$
\n(1.6)

где *Т* – температура материала на глубине *х* по окончании цикла СВЧоблучения, °С;

 $\tau_{\text{off}}$  – продолжительность цикла СВЧ-облучения, с.

Уравнение (1.5) позволяет определить влагосодержание по измеренным после кратковременного цикла СВЧ-облучения температурам в его глубине. При этом необходимо дополнительно знать зависимости α(*W*),  $\gamma(W)$ ,  $c<sub>w</sub>(W)$ ,  $\rho(W)$ .

Рассмотренная методика применима для контроля поля влагосодержаний в образце материала с неравномерным распределением влаги.

Представим образец материала с неравномерным распределением влаги в виде многослойной системы. Влагосодержание в каждом слое будем считать постоянным. Тогда значения температур  $T_i$  в середине слоев (при  $x = x_1 =$  $0,5\sigma_1$ ,  $u \, x = x_i = \sum_{i=1}^{i-1}$  $=$  $x_i = \sum \sigma_k + 0.5\sigma_k$ 1 1 0,5 *i k*  $x = x_i = \sum_i \sigma_k + 0.5 \sigma_i$ , *i* = 2,..*n*) можно найти по уравнению:

$$
T_{\rm i} = T(x_i, \tau_{\rm 06J}, W_i) = T_{\rm H} + \frac{2\alpha(W_i) p_{\rm i} \tau_{\rm 06J}}{c_{\rm M}(\mathbf{W}_{\rm i}) \rho(\mathbf{W}_i)} \exp[-\alpha(W_i) \sigma_i],\tag{1.7}
$$

где *i* – номер слоя (*i* = 1, 2,… *n* );

 $n -$ число слоев ( $n = 10$ );

*<sup>i</sup>* – толщина *i*-го слоя, м.

В данной лабораторной работе образец материала (древесина сосны) разделен на 10 слоев, т.е.  $n = 10$ ,  $\sigma_i = 10$  мм,  $i = 1, ..., n$ .

Плотности потоков СВЧ-энергии, подводимых соответственно к поверхности образца *р*<sup>1</sup> и к *i*-ому слою *р<sup>i</sup>* , рассчитываются следующим образом:

$$
p_1 = p_o [1 - \gamma(W_1)], \tag{1.8}
$$

$$
p_i = p_{i-1} \exp[-2\alpha(W_{i-1})\sigma_{i-1}], \quad i = 2, \dots n. \tag{1.9}
$$

#### **Описание лабораторной установки**

Схема лабораторной установки для исследования поля влагосодержаний методом предварительного СВЧ-нагрева представлена на рисунке 1.1.

Установка (лучевая СВЧ-камера закрытого типа) представляет собой СВЧ-генератор 1 (выходная мощность *Р*о = 750 Вт, частота ЭМ колебаний *f* = 2,45 ГГц) с рупорным излучателем 2 (рупорной антенной), опущенным внутрь технологического устройства 3. Исследуемый образец материала 4 - брусок древесины с просверленными на различную глубину отверстиями размещен на подставке. Температуры внутри образца до и после СВЧ-облучения измеряются с помощью хромель-капелевой термопары и регистрирующего прибора 5.

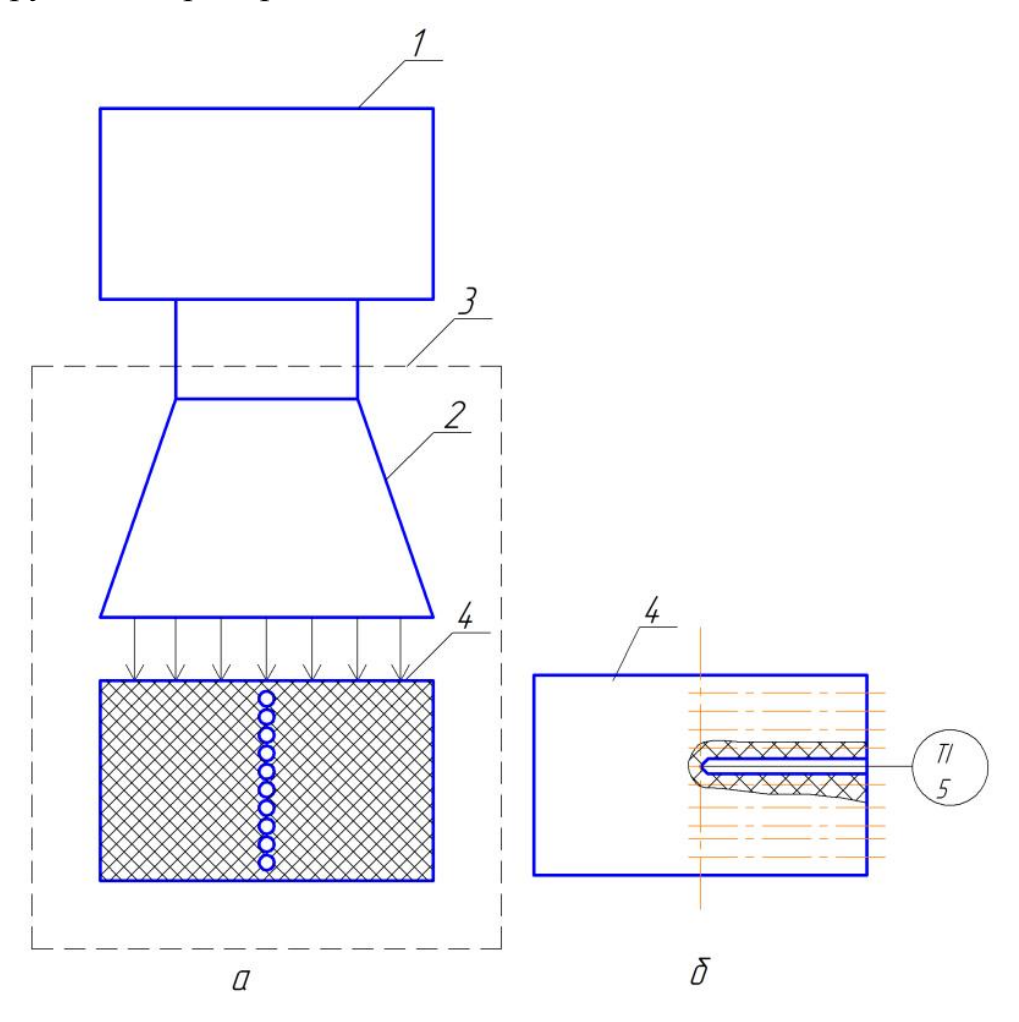

Рисунок 1.1 – Схема лабораторной установки для исследования поля влагосодержаний методом предварительного СВЧ-нагрева в лучевой камере закрытого типа: 1) СВЧгенератор; 2) рупорная антенна; 3) технологическое устройство; 4) образец материала; 5) термопара и регистрирующий прибор

#### **Цель работы**

*Определение поля влагосодержаний в толще материала*

#### *Содержание работы*

1. Нагрев образца древесины в СВЧ-установке с рупорным излучателем.

2. Измерение температур в толще образца по окончании цикла СВЧоблучения.

3. Расчет поля влагосодержаний в материале по величине достигнутых за время СВЧ-облучения температур.

4. Вычисление усредненной величины влагосодержания.

5. Сравнение усредненной величины влагосодержания с влагосодержанием, измеренным электронным влагомером.

#### **Методика проведения работы**

1. Измерить электронным влагомером LG-6 влагосодержание образца материала  $\overline{W}$ . Измерения производить не менее чем в трех участках широкой поверхности образца. Показания усреднить и занести в верхнюю часть таблицы измерений.

Примечание. Размерность влагосодержания *W*: кг/кг (масса воды в килограммах, деленная на массу сухого материала, в килограммах); электронный влагомер регистрирует влагосодержание в %:  $W[\%] = 100 W[\text{kr}/\text{kr}].$ 

2. Измерить дистанционно ИК-термометром начальную температуру образца *Т*н. Результат измерения вписать в верхнюю часть таблицы измерений.

3. Открыть технологическое устройство СВЧ-камеры и установить исследуемый образец на подставку, расположив его симметрично раскрыву рупорного излучателя. Закрыть ключом дверцу технологического устройства.

4. Включить в сеть СВЧ-генератор. Включить отдельным тумблером накал магнетрона.

5. Нажать кнопку НАГРЕВ СВЧ-генератора и одновременно запустить

секундомер.

6. По истечении заданного времени облучения ( $\tau_{\text{off}}$  = 30 с) нажать кнопку ОТКЛ НАГРЕВа и одновременно остановить секундомер.

7. Открыть дверцу технологического устройства, извлечь образец и положить его на стол.

8. Включить прибор для измерения температуры с подсоединенной к нему термопарой типа ХК. Последовательно переставляя термопару из отверстия в отверстие (начиная с верха образца), произвести измерения температур в глубине образца. Время контакта спая термопары с древесиной в каждом углублении должно составлять  $2 - 3$  с. Показания прибора (значения температур  $T_1 \ldots T_{10}$ ) занести в таблицу измерений.

9. Выключить прибор для измерения температуры.

10. Отключить от сети СВЧ-генератор.

Таблица измерений

$$
\overline{W} = \dots \text{ K}\Gamma/\text{K}\Gamma, \qquad T_{\text{H}} = \dots^{\circ}\text{C}
$$

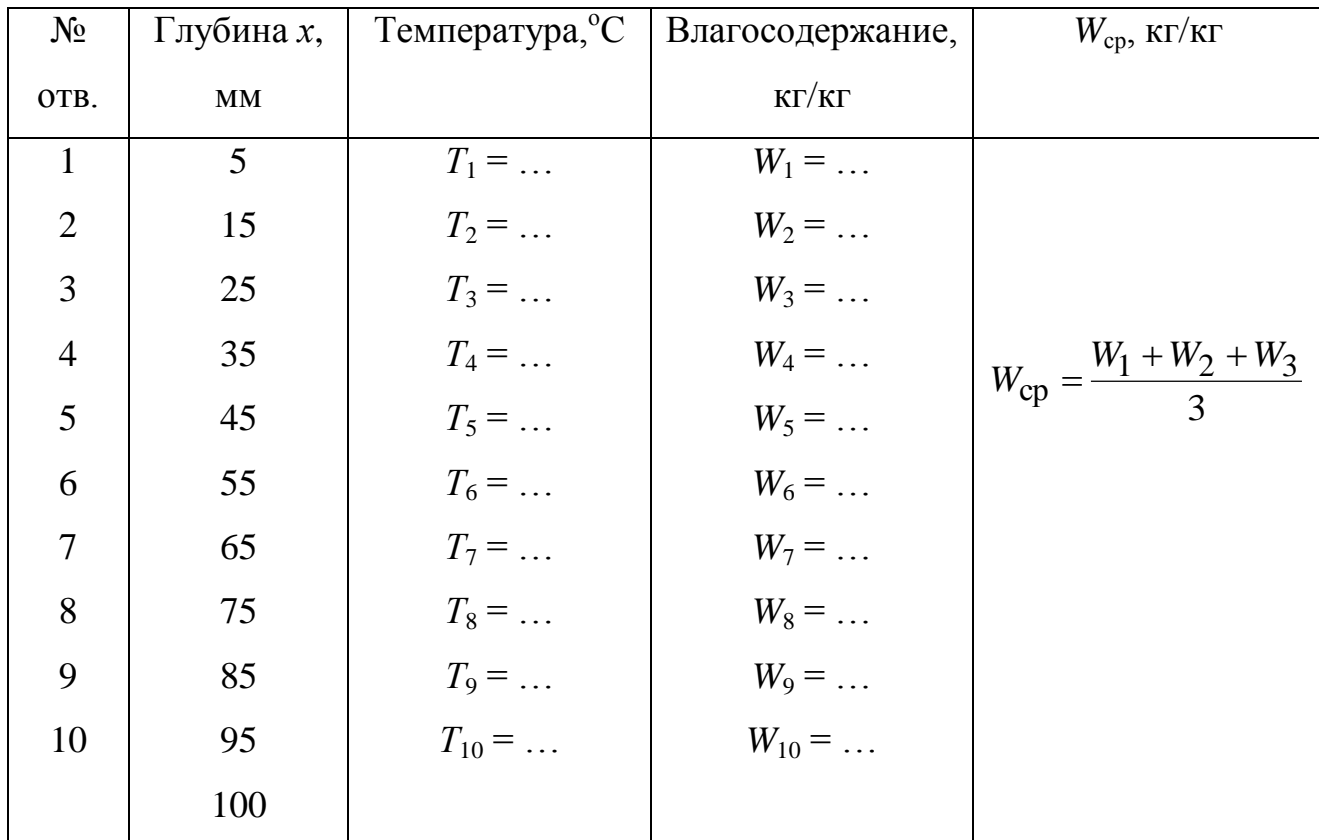

#### Обработка результатов измерений и составление отчета

Подставляя в уравнение (1.7) выражение для подводимой мощности из (1.8), а также аппроксимационные зависимости для коэффициентов  $\alpha(W)$ ,  $\gamma(W)$ ,  $c_{M}(W)$ ,  $p(W)$ , разрешаем его численным методом относительно  $W_1$  с помощью программы в среде Matcad.

Плотность потока СВЧ-энергии, подводимой ко второму слою материала, вычисляется по (1.9). После подстановки в (1.7) найденного значения  $p_2$  и аппроксимационных зависимостей для α(W),  $c_w(W)$ ,  $ρ(W)$  это уравнение также разрешается численно относительно  $W_2$ .

Аналогичным образом  $(1.9)$ последовательно  $\Pi$ <sup>O</sup> уравнению вычисляются плотности потока подводимой к *i* - тому слою СВЧ-энергии и влагосодержания слоев по уравнению (1.7). Результаты расчета необходимо занести в таблицу. В эту же таблицу следует вписать вычисленное усредненное значение влагосодержания  $W_{\rm cp}$ .

В отчет о выполненной работе должны быть включены:

а) технологическая схема лабораторной установки;

б) формулы, по которым производились вычисления;

в) таблица измерений и вычислений;

г) график зависимости распределения влагосодержания по толщине образца материала  $W = W(x)$ ;

абсолютной  $\Delta W$  и относительной  $\xi$  погрешностей д) оценки определения параметра  $W_{cp}: \Delta W_{cp} = |W_{cp} - \overline{W}|, \zeta = \frac{\Delta W_{cp}}{\overline{W}} \cdot 100\%$ .

## **Программа и пример расчета влагосодержаний**

### Определение поля влагосодержаний методом предварительного

СВЧ-нагрева

 $ORIGIN := 1$ 

Аппроксимация плотности, теплоемкости, коэффициентов затухания и отражения древесины (сосны) от влагосодержания:

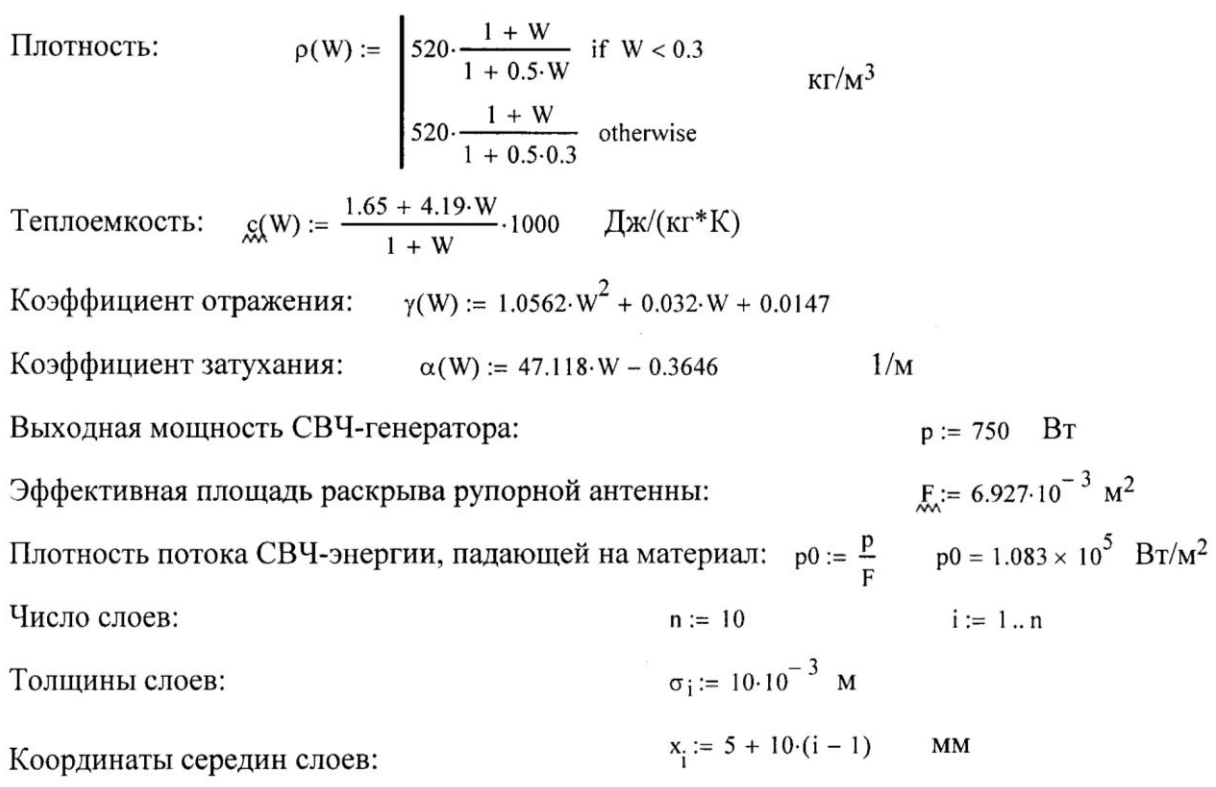

Программа расчета:

$$
w_0(\tau, \tau_0, \tau_0 \delta \pi) := \begin{bmatrix} w_0 \leftarrow 0.2 \\ x \leftarrow w_0 \\ w_1 \leftarrow \text{root} \Big[ T_1 - \Big[ T_0 + \frac{2 \cdot \alpha(x) \cdot [p_0 \cdot (1 - \gamma(x))] \cdot \tau_0 \delta \pi}{c(x) \cdot \rho(x)} \cdot \exp(-\alpha(x) \cdot \sigma_1) \Big], x \Big] \\ p_1 \leftarrow p_0 \cdot \Big( 1 - \gamma \Big( W W_1 \Big) \Big) \\ \text{for } i \in 2..10 \\ p_i \leftarrow p_{i-1} \cdot \exp\Big( -2 \cdot \alpha \Big( W W_{i-1} \Big) \cdot \sigma_i \Big) \\ w_1 \leftarrow \text{root} \Big[ T_1 - \Big( T_0 + \frac{2 \cdot \alpha(x) \cdot p_i \cdot \tau_0 \delta \pi}{c(x) \cdot \rho(x)} \cdot \exp(-\alpha(x) \cdot \sigma_i) \Big), x \Big] \\ w_1 \leftarrow \text{root} \Big[ T_1 - \Big( T_0 + \frac{2 \cdot \alpha(x) \cdot p_i \cdot \tau_0 \delta \pi}{c(x) \cdot \rho(x)} \cdot \exp(-\alpha(x) \cdot \sigma_i) \Big), x \Big] \Big]
$$

#### Ввод экспериментальных данных:

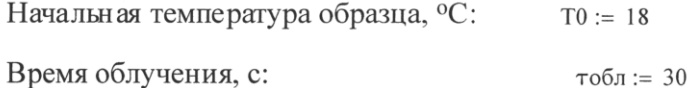

 $W_i =$ 

 $0.227$ 

 $0.251$ 

 $0.218$ 

 $0.208$ 

 $0.192$ 

 $0.19$ 

 $0.157$ 

 $0.145$ 

 $0.148$ 

0.098

Температуры после облучения, °С:

$$
\pi_1 = 64 \quad T_2 = 58 \quad T_3 = 47 \quad T_4 = 41 \quad T_5 = 36 \quad T_6 = 33 \quad T_7 = 29 \quad T_8 = 27 \quad T_9 = 26 \quad T_{10} = 23
$$

Среднее влагосодержание (определяемое экспериментально):

#### Результаты расчета:

 $x_i =$ 

 $\overline{5}$ 

15

 $\overline{25}$ 

 $\overline{35}$ 

 $\overline{45}$ 

 $55$ 

 $\overline{65}$ 

 $\overline{75}$ 

 $\overline{85}$ 

 $95$ 

 $i =$ 

 $\overline{1}$ 

 $\overline{2}$ 

 $\overline{3}$ 

 $\overline{4}$ 

 $\overline{5}$ 

 $\overline{6}$ 

 $\overline{7}$ 

 $\overline{8}$ 

 $\overline{9}$ 

 $10$ 

$$
W := W0(T, T0, \tau 00\pi)
$$

 $ws := lspline(x, W)$  $FW(xf) :=$  interp(ws, x, W, xf)

 $W$ экс:= 0.20

і - номер слоя;

хі - координата середины і-го слоя, мм; W<sub>i</sub> - влагосодержание i-го слоя.

Среднее влагосодержание (расчетное):

Погрешность определения влагосодержания:

Wep :=  $\frac{1}{3} \cdot \sum_{i=1}^{3} W_i$  Wep = 0.232  $\frac{|\text{Wcp} - \text{W} \text{3} \text{Kc}|}{|\text{W} \text{3} \text{Kc}|} \cdot 100 = 16.077 \%$ 

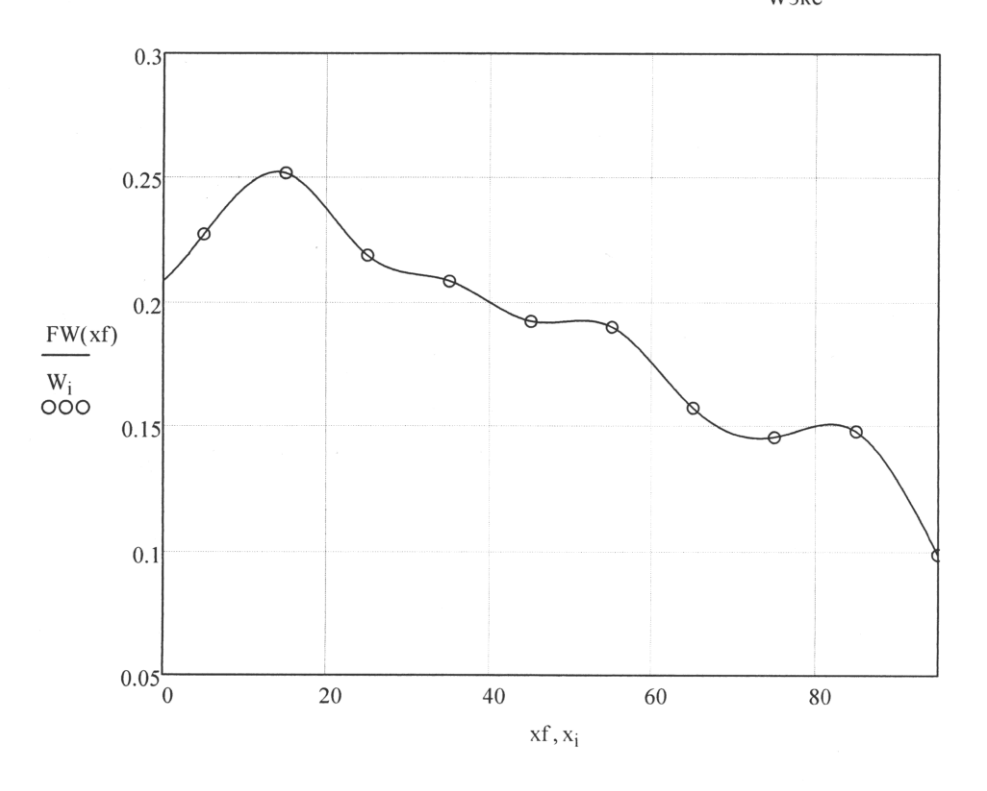

#### **Контрольные вопросы к лабораторной работе 1**

1.В чем заключаются преимущества нагрева внутренними источниками тепла по сравнению с традиционными методами нагрева?

2.Что такое затухание ЭМ-волны?

3.В чем состоит физическая сущность метода контроля влагосодержания путем предварительного СВЧ-облучения?

4.Разъясните методику проведения эксперимента и последовательность вычислений для реализации экспресс-метода контроля влагосодержания материала методом предварительного СВЧ-нагрева.

#### **Литература к лабораторной работе 1**

1.Рыжков, И.Б. Основы научных исследований и изобретательства: Учебное пособие /И.Б.Рыжков. – СПб.: Изд-во «Лань», 2012. – 224 с.

2. Грановский, В.А. Методы обработки экспериментальных данных при измерениях/В.А.Грановский. – Л.: Энергоатомиздат, 1990. – 288 с.

3.Диденко, А.Н. СВЧ-энергетика /А.Н.Диденко, Б.В.Зверев. – М.: Наука,  $2000. - 264$  c.

3. Торговников, Г.И. Диэлектрические свойства древесины /Г.И.Торговников. – М.: Лесная пром-ть, 1968. – 128 с.

#### **ЛАБОРАТОРНАЯ РАБОТА 2**

## **ДИАГНОСТИКА ХАРАКТЕРИСТИК ПЛАЗМЫ ВЫСОКОЧАСТОТНОГО ГАЗОВОГО РАЗРЯДА**

#### **Введение**

Обработка материалов в низкотемпературной плазме находит достаточно широкое применение. Наибольшее практическое распространение получили процессы плазменного модифицирования (изменения свойств) поверхности полимерных материалов. Полимерные пленки и волокна, как правило, характеризуются низкими значениями поверхностной энергии, плохо смачиваются растворителями, плохо склеиваются, имеют низкую адгезию к напыленным слоям металлов. Один из наиболее перспективных и современных методов модифицирования – воздействие низкотемпературной плазмы, который позволяет изменять в широких пределах свойства поверхности полимеров и тем самым значительно расширить их область применения.

Плазмой называют ионизированный газ, содержащий большое количество заряженных частиц. Силы кулоновского взаимодействия между заряженными частицами являются дальнодействующими. Поэтому при их высоких концентрациях эффект взаимодействия между заряженными частицами становится столь значительным, что у ионизированного газа (плазмы) появляются новые свойства, не присущие нейтральному газу. Газ переходит в ионизированное состояние при сильном нагреве (от  $3000^{\circ}$ С до 6000°-7000°С при атмосферном давлении). Однако, перевод газа в состояние плазмы возможен и без нагрева. Так, при пропускании электрического тока через газ низкого давления возникает газоразрядная плазма.

Выше отмечалось, что в ряду плазменных процессов существенными преимуществами отличается неравновесная плазма высокочастотного емкостного (ВЧЕ) разряда. Физические явления в плазме ВЧЕ разряда

отличаются повышенной сложностью и наименее изучены. Последнее в значительной степени обусловлено слабым уровнем развития техники экспериментирования с разрядами на высокой частоте.

Настоящая лабораторная работа посвящена диагностике характеристик ВЧЕ разряда, что необходимо для задания входных параметров (режимов) технологического процесса плазменной обработки материалов, в частности, процесса модифицирования поверхности полимеров.

#### Описание экспериментальной установки

 $Ha$  рис.  $2.1$ представлена технологическая схема установки для исследования характеристик плазмы. На рис.2.2 показана принципиальная электрическая схема высокочастотного емкостного разряда, представляющая собой последовательное соединение эквивалентной емкости разрядного конденсатора  $C_d$  и активного сопротивления плазмы  $R_p$  (оба параметра заранее не известны и подлежат определению в ходе выполнения работы).

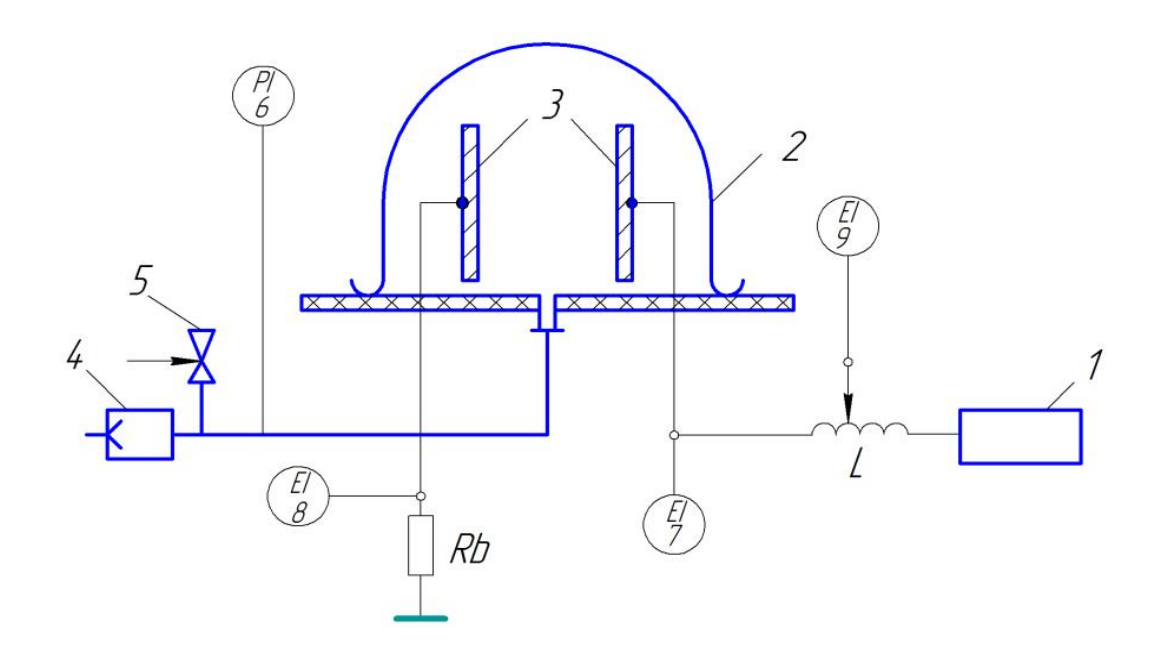

Рисунок 2.1 - Технологическая схема установки для исследования характеристик плазмы ВЧЕ разряда: 1) ВЧ-генератор; 2) реактор; 3) электроды разрядного конденсатора; 4) вакуумнасос; 5) вентиль; 6) вакуумметр; 7), 8), 9) электронные вольтметры

Установка включает в себя высокочастотный генератор 1, работающий

на частоте *f*<sup>о</sup> = 29,3 МГц, и плазмохимический реактор 2 из стекла. Внутри реактора размещены плоскопараллельные дисковые электроды 3. Давление *Р* остаточного газа (воздуха) в реакторе обеспечивается вакуум-насосом 4, вентилем 5 и контролируется вакуумметром 6. ВЧ-напряжение непосредственно на электродах разрядного конденсатора  $U_{\text{eq}}$  и напряжение на добавочном активном сопротивлении *U*<sup>b</sup> (рис.2.1, рис.2.2) измеряются электронными вольтметрами 7 и 8. Потенциальный электрод разрядного конденсатора подключен к ВЧ-генератору (ВЧГ) через катушку индуктивности *L* с дискретно изменяемой точкой подключения витков. ВЧ-напряжение на электродах с учетом токопроводящего пути (индуктивности катушки) измеряется электронным вольтметром 9.

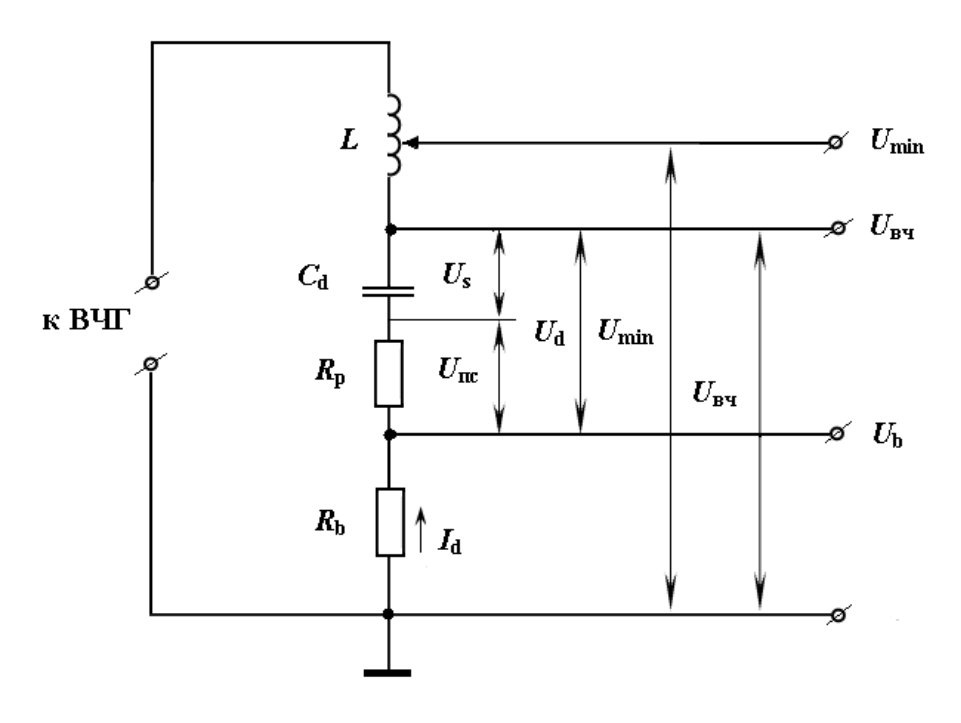

Рисунок 2.2 – Принципиальная электрическая схема ВЧЕ разряда:  $R_b$  – безындукционное активное сопротивление,  $R_p$  – активное сопротивление плазмы,  $C_d$  – эквивалентная емкость разрядного конденсатора, *L* – индуктивность катушки

#### **Анализ электрической схемы ВЧЕ разряда**

29 Зажигание разряда вызывает появление в межэлектродном промежутке, кроме начальной емкости *С*о разрядного конденсатора, дополнительной

емкости ∆*С*. На схеме (рис.2.2) величиной *С*<sub>d</sub> обозначена эквивалентная емкость межэлектродного пространства разрядного конденсатора, учитывающая появление в нем плазменного проводника в момент зажигания разряда (величина *C*<sub>d</sub> определяется суммарной толщиной двух приэлектродных слоев 2*d*s):

$$
C_{\rm d} = C_{\rm o} + \Delta C = \frac{\varepsilon_{\rm o} S}{2d_{\rm s}},\tag{2.1}
$$

откуда

$$
d_{\rm s} = \frac{\varepsilon_{\rm o} S}{2C_{\rm d}}\,. \tag{2.2}
$$

Здесь *С*<sup>о</sup> - емкость разрядного конденсатора до зажигания разряда, Ф;

 ∆*С* - дополнительная емкость, возникающая при зажигании разряда, Ф;  $\varepsilon$ <sub>о</sub> - абсолютная диэлектрическая проницаемость воздуха

$$
(\varepsilon_{o} = 8.85 \cdot 10^{-12} \text{ }\Phi/\text{m});
$$

 $S$  - площадь электрода, м<sup>2</sup>;

 *d*<sup>s</sup> - толщина приэлектродного слоя пространственного заряда, м.

В схему исследования разряда (рис.2.2) введен дополнительный элемент – безындукционное активное сопротивление  $R_b$ . Сопротивление  $R_b$ служит для определения тока разряда *I*<sup>d</sup> через измеряемое на нем напряжение  $U_{\rm h}$ :

$$
I_{\rm d} = \frac{U_{\rm b}}{R_{\rm b}}.\tag{2.3}
$$

Плотность тока разряда рассчитывается по формуле

$$
j = \frac{I_d}{S},\tag{2.4}
$$

где 4  $\pi D^2$  $S = \frac{\pi D}{I}$  ≈ 0,785 *D*<sup>2</sup> (*D* – диаметр электрода).

В величине измеряемого на электродах напряжения участвует падение напряжения на индуктивности токопроводящего пути *U*<sup>L</sup> , что приводит к уменьшению измеренного значения по сравнению с истинным. Методическую

измерений если погрешность можно исключить, перемещать точку подключения вольтметра ВДОЛЬ токопроводящего  $\mathbf{K}$ электроду ПУТИ, зафиксировав минимальное показание вольтметра. С этой целью в схеме на рис.2.2 электрод соединен с генератором через второй дополнительный элемент - катушку переменной (изменяемой дискретно) индуктивности L.

Напряжение  $U_d$  на разрядном конденсаторе складывается из напряжения  $U_s$  на приэлектродных слоях и напряжения  $U_{nc}$  на плазме столба, которые сдвинуты по фазе на  $\pi/2$ :

$$
U_{\rm d} = \sqrt{U_{\rm s}^2 + U_{\rm nc}^2} \ . \tag{2.5}
$$

Аналогичным образом можно записать выражение для напряжения  $U_{\text{av}}$ .

$$
U_{\rm BH} = \sqrt{U_{\rm S}^2 + (U_{\rm IIC} + U_{\rm b})^2}
$$
 (2.6)

Учитывая, что напряжения на емкости  $U_s$  и на индуктивности  $U_{\scriptscriptstyle\rm I}$ сдвинуты по фазе на  $\pi$ , напряжение  $U_{\text{B}}$  будет равно

$$
U_{\text{B}q} = \sqrt{(U_{\text{S}} - U_{\text{L}})^2 + (U_{\text{HC}} + U_{\text{b}})^2}.
$$
 (2.7)

В момент компенсации индуктивностью емкостного сопротивления (когда  $x_L = x_d$ ) напряжение  $U'_{B}$ , найденное путем дискретного перемещения точки подключения вольтметра по виткам катушки, будет минимальным  $(pnc.2.2)$ :

$$
U'_{\text{Byl}} = U_{\text{min}} = U_{\text{nc}} + U_{\text{b}}.\tag{2.8}
$$

Здесь  $x_L = \omega L - \mu$ ндуктивное сопротивление, Ом;

$$
x_{d} = \frac{1}{\omega C_{d}} - \text{ enкостное сопротивление, Om}
$$

$$
\omega = 2\pi f_{o} - \text{угловая частora, рад/c};
$$

 $f_0$ — частота генератора, Гц.

При известном токе  $I_d$ , найденном по формуле (2.3), и напряжении  $U_{nc}$ , определяемым формулой (2.8), нетрудно вычислить активное сопротивление плазмы и мощность разряда:

$$
R_{\rm p} = \frac{U_{\rm TC}}{I_{\rm d}} = \frac{U_{\rm min} - U_{\rm b}}{I_{\rm d}} \,, \tag{2.9}
$$

$$
P_{\rm d} = I_{\rm d}^2 R_{\rm p} \,. \tag{2.10}
$$

Для определения напряжения  $U_d$  на разрядном конденсаторе выразим  $U_s$ из (2.6) и подставим в (2.5). После преобразований получим

$$
U_{\rm d} = \sqrt{U_{\rm B}^2 - 2U_{\rm IC}U_{\rm b} - U_{\rm b}^2} \,. \tag{2.11}
$$

Полное сопротивление разрядного конденсатора z складывается из активного и реактивного сопротивлений и в соответствии с законом Ома равно

$$
z = \sqrt{R_p^2 + x_d^2} = \frac{U_d}{I_d}.
$$
 (2.12)

Отсюда

$$
x_{\rm d} = \sqrt{\left(\frac{U_{\rm d}}{I_{\rm d}}\right)^2 - R_{\rm p}^2} \tag{2.13}
$$

эквивалентную емкость  $C_d$  разрядного Теперь можно найти конденсатора:

$$
C_{\mathbf{d}} = \frac{1}{\omega x_{\mathbf{d}}} \tag{2.14}
$$

#### Вычисление погрешностей измерения

Показания электроизмерительных приборов, как правило, несколько отличаются от действительных значений измеряемых величин. Это вызвано параметров измерительной несовершенством непостоянством цепи, конструкции измерительных устройств и влиянием внешних факторов (посторонние электромагнитные поля, температура окружающей среды и т.п.). Разность  $\Delta A$  между измеренным  $A_{\mu_3}$  и действительным  $A_{\mu}$  значениями контролируемой величины А:  $\Delta A = A_{\text{H3M}} - A_{\text{A}}$  называется абсолютной погрешностью измерения. Отношение  $\frac{\Delta A}{A_{\pi}} = \gamma$  называется относительной погрешностью измерения. Согласно ГОСТу электроизмерительные приборы по степени точности делятся на восемь классов: 0,05; 0,1; 0,2; 0,5; 1; 1,5; 2,5; 4. Класс точности указывается на приборе числом. Это число показывает *приведенную погрешность*, выраженную в процентах, т.е. отношение максимально возможной абсолютной погрешности  $\Delta A_{\text{max}}$  к предельному (номинальному) значению измеряемой величины, указанной на шкале прибора. Таким образом, зная класс точности прибора, можно определить возможные погрешности измерений.

Класс точности используемых в данной лабораторной работе электронных вольтметров 4. Вольтметры 7, 8, 9 предназначены для измерения высокочастотного напряжения не выше 30 В. Для расширения диапазона измеряемого напряжения приборы 7 и 9 снабжены делителями 1:10. Таким образом предельное измеряемое напряжение увеличено до 300 В.

У вольтметра класса точности 4 со шкалой 30 В (шкала с учетом делителя: 30 · 10 = 300 В) наибольшая абсолютная погрешность составит Δ*U*max = |± 0,04| ∙ 300 = 12 В. Например, если вольтметр при измерении показывает  $U_{\text{B}y} = 135 \text{ B}$ , то действительное значение измеряемой величины будет находиться в пределах  $U_{B4} = 135 \pm 12$  В, а относительная погрешность составит  $\gamma = 12 \frac{100}{125} = 8,9\%$ 135 100  $\gamma = 12 \frac{100}{100} = 8.9\%$ . При измерении таким же прибором напряжения *U*min = 75 В следует переключиться на шкалу 10 В (шкала с учетом делителя 10·10 = 100 В). Тогда абсолютная и относительная погрешность прибора уменьшатся и составят:  $\Delta U_{\text{min}} = \pm 0.04 \cdot 100 = 4.0 \text{ B}, \gamma = 4 \frac{100}{75} = 5.33\%$ 75 100  $\gamma = 4 \frac{100}{75} = 5,33\%$ .

В данной работе параметры *I*d, *U*пс, *U*<sup>d</sup> определяются косвенным образом – через измеренные значения напряжений  $U_{\rm b}$ ,  $U_{\rm B}$ ,  $U_{\rm min}$  с последующим вычислением по приведенным формулам. При косвенных измерениях погрешность результата зависит как от точности непосредственно измеряемых величин, так и от характера производимых вычислительных операций. Обозначим функциональную связь между величиной А и ее аргументами знаком *f*:

$$
A = f(x_1, x_2, ..., x_n).
$$

Для оценки точности косвенных измерений требуется найти такую новую функцию

$$
\Delta A = F(x_1, x_2, ..., x_n, \Delta x_1, \Delta x_2, ..., \Delta x_n),
$$

которая выражала бы предел ошибки величины А.

Абсолютную погрешность можно оценить главной частью приращения функции

$$
\Delta A = \frac{\partial f}{\partial x_1} \Delta x_1 + \frac{\partial f}{\partial x_2} \Delta x_2 + \dots + \frac{\partial f}{\partial x_n} \Delta x_n, \tag{2.15}
$$

если приращения аргументов  $\Delta x_i$  рассматривать как абсолютные погрешности результатов прямых измерений  $x_i$ . Знак  $\frac{\partial f}{\partial x_i}$  в уравнении (2.15) выражает частную производную функции, т.е. производную, взятую по одному из аргументов  $x_i$ , в предположении, что все остальные аргументы остаются неизменными. Так как требуется найти предельную погрешность, т.е. значение ошибки при наиболее неблагоприятном стечении обстоятельств, то все слагаемые в (2.15) считаются положительными.

При замене всех частных производных их абсолютными значениями вместо (2.15) следует записать

$$
\Delta A = \left| \frac{\partial f}{\partial x_1} \right| \Delta x_1 + \left| \frac{\partial f}{\partial x_2} \right| \Delta x_2 + \dots + \left| \frac{\partial f}{\partial x_n} \right| \Delta x_n. \tag{2.16}
$$

Формула (2.16) является универсальной формулой вычисления абсолютной погрешности косвенных измерений.

Рассмотрим методику определения погрешностей косвенных измерений на конкретных примерах.

Ток разряда  $I_d$  определяется через измеряемое электронным вольметром напряжение  $U<sub>b</sub>$  (класс точности 4 со шкалой 10 В). Следовательно:  $\Delta U_{\rm b} = \pm 0.04 \cdot 10 = 0.4$  B.

Тогда в соответствии с (2.3) и (2.16) нетрудно определить абсолютную и

относительную погрешности косвенного измерения параметра *I*d:

$$
\Delta I_{\rm d} = \frac{1}{R_{\rm b}} \Delta U_{\rm b} = 0.04 \text{A} \tag{2.17}
$$

$$
\gamma_{\rm d} = \frac{\Delta U_{\rm b}}{U_{\rm bo}} \cdot 100\% \quad , \tag{2.18}
$$

где  $U_{\text{bo}}$  – измеренное значение параметра.

Напряжение *U*<sup>d</sup> на разрядном конденсаторе определяется формулой (2.11) на основе непосредственных измерений напряжений *U*<sup>b</sup> и *U*min. Учитывая (2.9), перепишем (2.11) в виде

$$
U_{\rm d} = \sqrt{U_{\rm B}^2 - 2U_{\rm min}U_{\rm b} + U_{\rm b}^2} \,. \tag{2.19}
$$

В соответствии с формулой (2.16) для определения абсолютной погрешности косвенного измерения параметра *U*<sup>d</sup> следует записать

$$
\Delta U_{\rm d} = \left| \frac{\partial U_{\rm d}}{\partial U_{\rm B} \mathbf{q}} \right| \Delta U_{\rm B} \mathbf{q} + \left| \frac{\partial U_{\rm d}}{\partial U_{\rm min}} \right| \Delta U_{\rm min} + \left| \frac{\partial U_{\rm d}}{\partial U_{\rm b}} \right| \Delta U_{\rm b} \,. \tag{2.20}
$$

После вычисления производных по  $U_{\text{B}}$ ч,  $U_{\text{min}}$  и  $U_{\text{b}}$  от явного вида функциональной зависимости (2.19) получается:

$$
\Delta U_{\rm d} = \frac{U_{\rm B40}}{U_{\rm do}} \Delta U_{\rm B4} + \frac{U_{\rm bo}}{U_{\rm do}} \Delta U_{\rm min} + \frac{U_{\rm min0} - U_{\rm bo}}{U_{\rm do}} \Delta U_{\rm b},\tag{2.21}
$$

где  $U_{\text{bo}}$ ,  $U_{\text{pvo}}$ ,  $U_{\text{mino}}$  – измеренные значения параметров;

 $U_{\text{do}}$  – значение параметра, вычисленное по формуле (2.19) по измеренным величинам  $U_{\text{bo}}$ ,  $U_{\text{BHO}}$ ,  $U_{\text{mino}}$ .

Относительная погрешность косвенного измерения напряжения *U*<sup>d</sup> определяется формулой

$$
\gamma_{\rm u} = \frac{\Delta U_{\rm d}}{U_{\rm do}} \cdot 100\% \,. \tag{2.22}
$$

#### **Цель работы**

# *Исследование характеристик плазмы высокочастотного газового разряда Содержание работы*

1. Зажигание разряда в атмосфере остаточного воздуха при заданном давлении. Компенсация емкостного сопротивления цепи индуктивным сопротивлением.

2. Измерение напряжений на добавочном резисторе *U*b, на потенциальном электроде разрядного конденсатора  $U_{\text{B}y}$  и на витках катушки индуктивности *U*min.

3. Расчет характеристик плазмы – плотности разрядного тока, напряжения на плазменном столбе, падения напряжения на приэлектродных слоях, активного сопротивления плазмы, эквивалентной емкости разрядного конденсатора при горении разряда, толщины приэлектродного слоя, мощности разряда.

4. Построение вольт-амперной характеристики разряда и зависимости толщины приэлектродного слоя от плотности тока.

5. Расчет абсолютной и относительной погрешностей косвенного измерения разрядного тока и разрядного напряжения, исходя из класса точности приборов.

#### **Методика проведения работы**

1. Включить (подготовить к работе) ВЧ-генератор, для чего перевести пакетный выключатель СЕТЬ в положение ВКЛ (при этом заработает вентилятор воздушного охлаждения); включить выключатель НАКАЛ. Включение накала произойдет автоматически через 20-30 с, при этом загорится зеленая сигнальная лампа НАКАЛ.

2. Включить электронные вольтметры 7, 8, 9, закрыть вентиль 5,

включить вакуум-насос 4 и вакуумметр 6.

3. Установить с помощью вентиля 5 и прибора 6 остаточное давление воздуха в реакторе *Р* = 500 Па.

4. Установить подвижный контакт вольтметра 9 на первом (считая от электрода) витке катушки индуктивности.

5. Нажатием кнопки НАГРЕВ включить анодное питание генератора. При этом загорится красная сигнальная лампа НАГРЕВ. Вращением ручки настроечного конденсатора генератора (на рис.2.1 и 2.2 не показан) постепенно увеличивать напряжение *U*вч, контролируемое электронным вольтметром 7, до момента зажигания разряда. Наблюдая за интенсивностью свечения, добиться полного заполнения током площади электродов при начальном (наименьшем) значении напряжения *U*<sup>b</sup> (при этом будет иметь место «аномальный» режим горения разряда) \*<sup>)</sup>.

6. Отсчитать показание напряжения *U*min по вольтметру 9.

7. Нажатием кнопки НАГРЕВ ОТКЛ отключить анодное питание генератора. Подключить подвижный контакт вольтметра 9 ко второму витку катушки индуктивности.

8. Нажатием кнопки НАГРЕВ включить повторно анодное питание генератора.

9. Сравнить показания вольтметров 7 и 9. Далее, при постепенном дискретном передвижении (после каждого предварительного отключения анодного питания генератора) подвижного контакта вольтметра 9 по виткам катушки индуктивности добиться минимального показания вольтметра 9 (напряжение *U*min должно сначала возрастать, а затем уменьшаться). При этом будет обеспечено:  $U_{\text{BH}} > U_{\text{min}}$ .

10. Нажатием кнопки НАГРЕВ ОТКЛ отключить анодное питание генератора.

\_\_\_\_\_\_\_\_\_

<sup>\*</sup> ) Операции зажигания разряда и настройки режима горения выполняются преподавателем

11. Нажатием кнопки НАГРЕВ вновь включить анодное питание генератора. Снять и записать в таблицу измерений показания всех трех вольтметров 8, 7, 9 (напряжений  $U_{\rm b}$ ,  $U_{\rm eq}$ ,  $U_{\rm min}$ ).

12. Нажатием кнопки НАГРЕВ ОТКЛ отключить анодное питание генератора. Подключить подвижный контакт вольтметра 9 к первому витку катушки индуктивности.

13. Повторить операции 5, 6, 7, 8, 9, 10, 11 при увеличенных путем вращения ручки настроечного конденсатора ВЧ-генератора семи значениях напряжения *U*b. Записать показания вольтметров 7, 8 и 9 в таблицу измерений. Таблица измерений

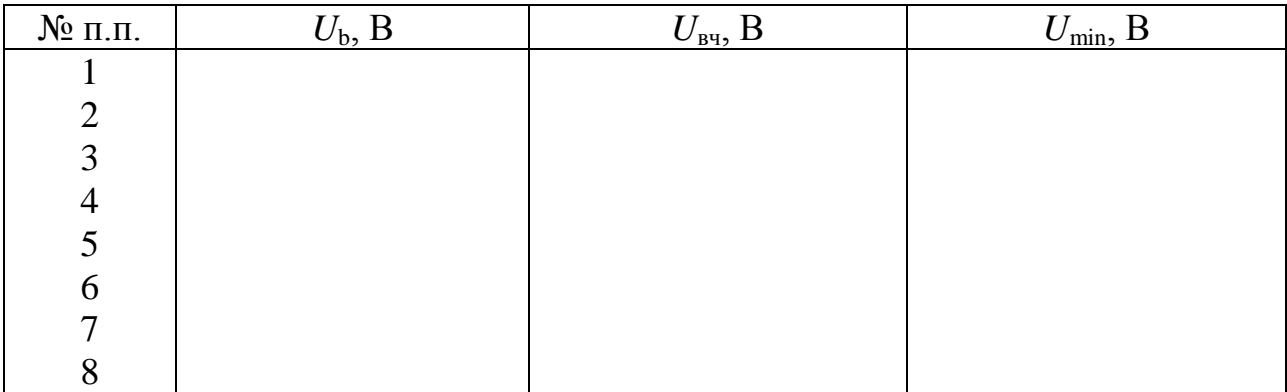

### **Обработка результатов измерений и составление отчета**

Вычисление искомых параметров производится в следующей последовательности.

1. Ток разряда *I*<sup>d</sup> и плотность тока разряда *j* рассчитываются по формулам (2.3) и (2.4) при  $R<sub>b</sub> = 10$  Ом и  $D = 113$  мм.

2. Напряжение на плазме столба  $U_{\text{nc}}$  и активное сопротивление плазмы *R*<sup>р</sup> определяются из соотношения (2.9).

3. Разрядное напряжение  $U_d$  вычисляется по формуле (2.19).

4. Мощность разряда  $P_d$  рассчитывается по формуле (2.10).

5. Емкостное сопротивление  $x_d$  и эквивалентная емкость разрядного конденсатора  $C_d$  определяются из выражений (2.13) и (2.14) при  $f_0 = 29.3$  МГц.

6. Толщина слоя пространственного заряда  $d_s$  рассчитывается по

формуле (2.2).

## Результаты вычислений необходимо занести в таблицу.

### Таблица вычислений

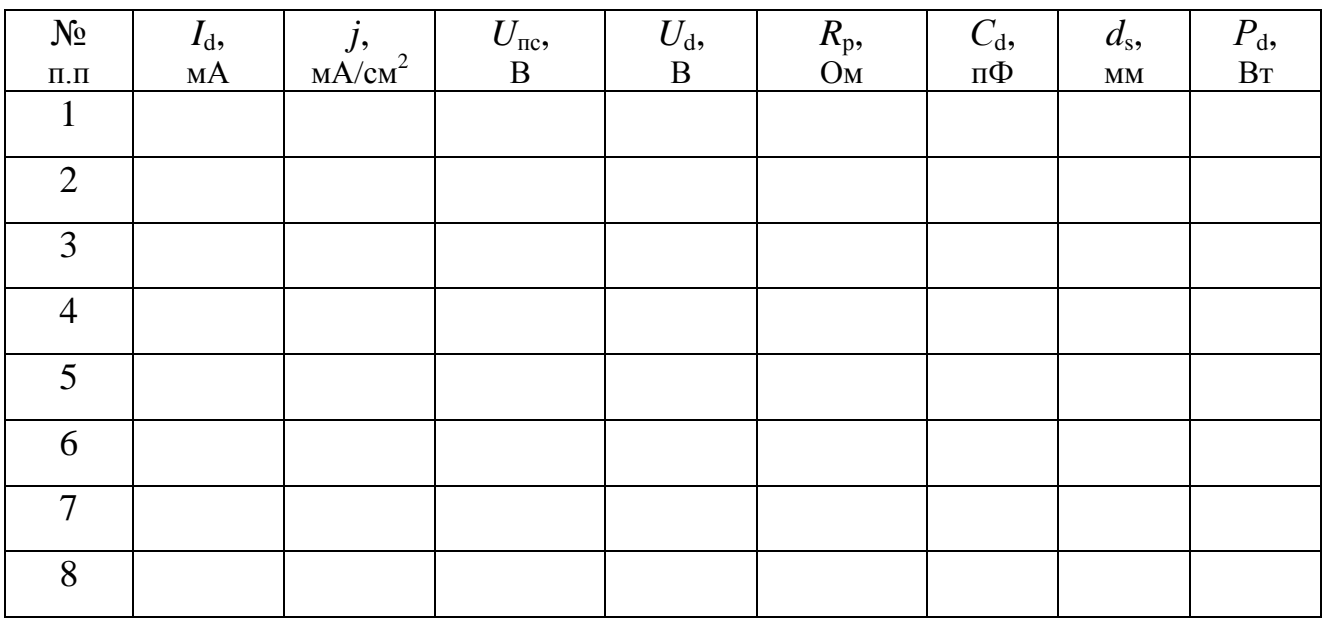

В отчет о выполненной работе должны быть включены:

а) технологическая схема установки и электрическая схема ВЧЕ разряда;

б) таблица измерений;

в) формулы, по которым производились вычисления, и пример расчета;

г) таблица вычислений;

д) вольт-амперная характеристика разряда, построенная в координатах  $U_d = F_1(j)$ ; график зависимости толщины приэлектродного слоя от плотности тока разряда  $d_s = F_2(j)$ ;

д) оценка погрешностей определения параметров  $I_d$  и  $U_d$ .

## **Контрольные вопросы к лабораторной работе 2**

1. Что такое плазма?

2. Почему в низкотемпературной плазме температура газа нейтральных частиц остается близкой к комнатной?

- 3. Что происходит в момент зажигания разряда?
- 4. Что такое косвенные измерения?

5. Как измеряется ток разряда?

6. Как измеряется разрядное напряжение?

7. Что такое приведенная погрешность измерений?

8. Напишите и объясните формулу для вычисления абсолютной погрешности измерений.

9. Выведите формулы для вычисления погрешности метода измерения *R*<sup>р</sup> и *С*d.

### **Литература к лабораторной работе 2**

1. Рыжков, И.Б. Основы научных исследований и изобретательства /И.Б.Рыжков. – СПб.: Лань, 2012. – 224 с.

2. Энциклопедия низкотемпературной плазмы. Вводный том IV /Под ред. В.Е.Фортова. – М.: Наука, 2000. – С.393 – 399.

3. Грановский, В.А. Методы обработки экспериментальных данных при измерениях /В.А.Грановский. – Л.: Энергоатомиздат, 1990. – 288 с.

#### **ЛАБОРАТОРНАЯ РАБОТА 3**

# **ИССЛЕДОВАНИЕ ПРОЦЕССА МОДИФИЦИРОВАНИЯ ПОВЕРХНОСТИ ПОЛИМЕРОВ В ПЛАЗМЕ ВЫСОКОЧАСТОТНОГО РАЗРЯДА**

#### **Введение**

Твердые поверхности ограничивают жидкую фазу, определяют ее форму и обусловливают появление границы раздела твердое тело – жидкость. При контакте жидкости с твердой поверхностью возникает адгезионное взаимодействие. Одновременно жидкость смачивает эту поверхность. Для определения работы, возникающей при контакте жидкости с твердым телом, необходимо знать площадь ее контакта с поверхностью. Эта площадь определяется способностью жидкости смачивать твердые поверхности. Адгезия и смачивание – связанные стороны одного и того же явления, возникающего при контакте жидкости с твердой поверхностью. Адгезия обусловливает взаимодействие между твердым телом и находящейся в контакте с ним жидкостью; смачивание – явление, которое имеет место в результате этого взаимодействия.

Полимерные материалы, как правило, характеризуются низкими значениями поверхностной энергии, имеют низкую адгезию к напыленным слоям металлов, плохо смачиваются растворителями, плохо склеиваются и т.п.

Воздействие плазмы позволяет изменять контактные свойства полимеров. Улучшение адгезионных свойств полимеров в результате воздействия плазмы связано не только с очисткой поверхности от различного рода загрязнений, но и с образованием гидрофильных групп различной химической природы, обеспечивающих высокие адгезионные свойства модифицированных поверхностей. Состав, структура и свойства гидрофильных групп зависят как от природы полимера, так и от свойств плазмы и вида плазмообразующего газа. Если в качестве плазмообразующего газа используется кислород или воздух, то на поверхности полимера образуются кислородсодержащие полярные группы (карбонильные, спиртовые, перекисные и т.п.). Если в качестве плазмообразующего газа используется аммиак или его смеси с водородом, на поверхности полимера возникают азотсодержащие группы. Зажигание плазмы (разряда) в атмосфере инертных газов приводит к образованию активных свободных радикалов, которые на воздухе превращаются в гидроперекисные и перекисные, а затем – в стабильные кислородсодержащие полярные группы.

В данной лабораторной работе рассматривается методика плазменного модифицирования поверхности полимеров в атмосфере остаточного воздуха.

#### **Описание экспериментальной установки**

Технологическая схема экспериментальной установки для исследования процесса модифицирования полимерных пленок в плазме ВЧЕ разряда показана на рисунке 3.1.

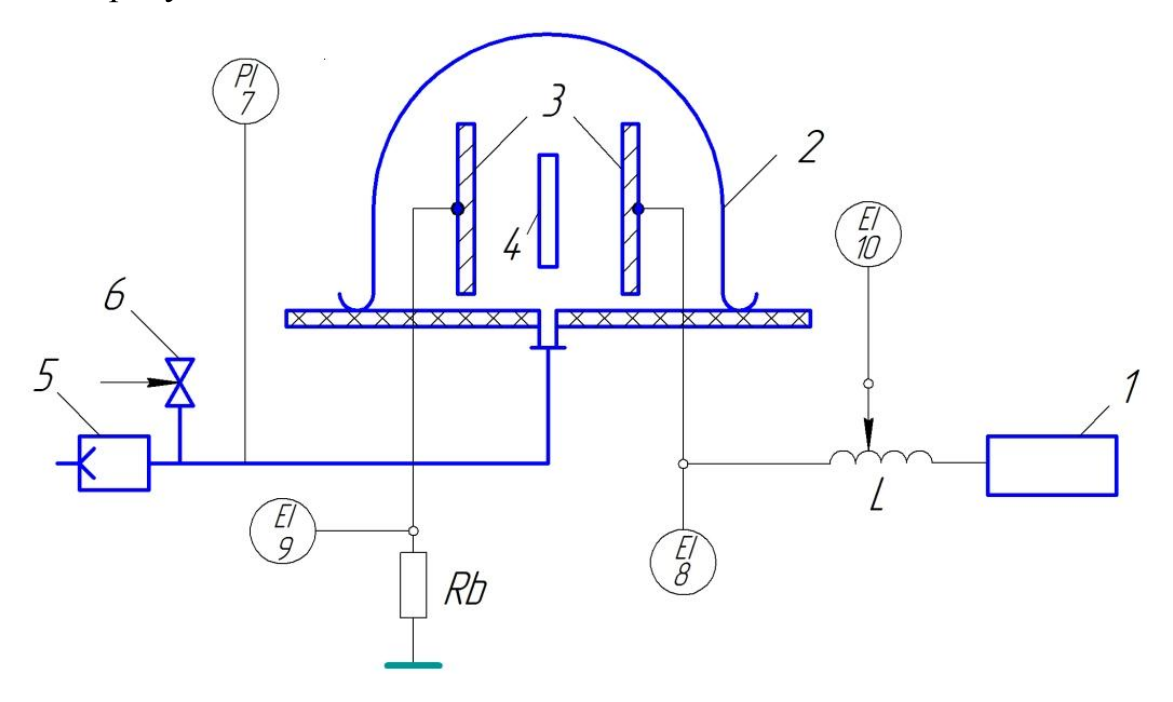

Рисунок 3.1 - Технологическая схема установки для исследования процесса модифицирования полимеров в плазме ВЧЕ разряда: 1) ВЧ - генератор; 2) реактор; 3) электроды разрядного конденсатора; 4) исследуемый образец; 5) вакуум-насос; 6) вентиль; 7) вакуумметр; 8), 9), 10) электронные вольтметры

Установка включает в себя ВЧ-генератор 1 (частота генерации *f*<sup>о</sup> = 29,3 МГц) и стеклянный плазмохимический реактор 2 с размещенными внутри электродами 3 разрядного конденсатора. Образец материала 4, подлежащего плазменной обработке, располагается в середине межэлектродного пространства. Давление *Р* остаточного воздуха в реакторе обеспечивается вакуум-насосом 5, вентилем 6 и контролируется вакуумметром 7. Электрические параметры эквивалентной схемы разрядника контролируются приборами 8, 9 и 10.

На рисунках 3.2 и 3.3 изображены капли жидкости на горизонтальной поверхности. Краевой угол смачивания θ, характеризующий степень смачивания поверхности, можно определить экспериментально – по размерам прилипшей капли:

$$
πp u θ < 90o \t\t cos θ = \frac{rk2 - h2}{rk2 + h2}, \t\t(3.1)
$$

$$
\text{hyp } \theta > 90^{\circ} \qquad \qquad \cos \theta = 1 - \frac{h}{r_{\text{K}}} \tag{3.2}
$$

где *r*<sup>к</sup> – радиус капли, мм, отн. единицах;

*h* – высота капли, мм, отн. единицах.

Работа адгезии жидкости на границе с твердой фазой рассчитывается по формуле Дюпре-Юнга:

$$
W_a = \sigma_a (1 + \cos \theta), \tag{3.3}
$$

где  $\sigma_{\rm a}$  – поверхностное натяжение рабочей жидкости, Дж/м $^2$ . Для воды:  $\sigma_{\text{\tiny B}} = 72{,}8{\cdot}10^{\text{-3}}$  Дж/м $^2$ .

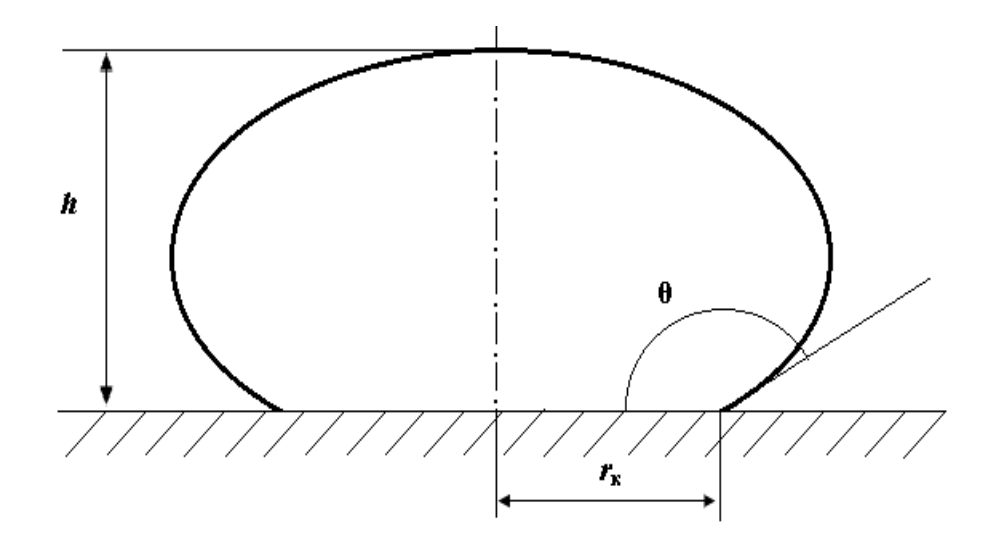

Рисунок 3.2 – Капля жидкости на гидрофобной горизонтальной поверхности

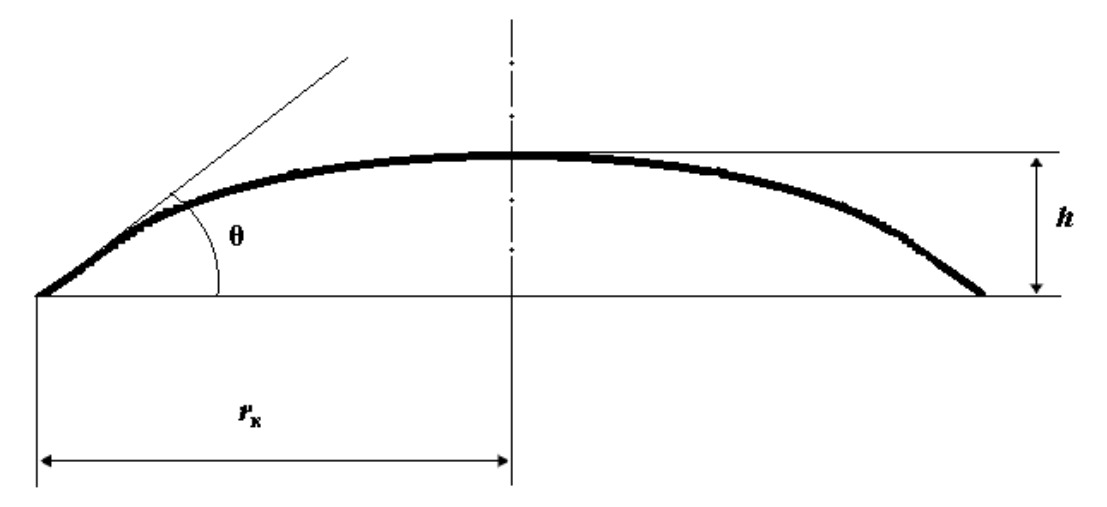

Рисунок 3.3 – Капля жидкости на гидрофильной горизонтальной поверхности

### **Цель работы**

*Модифицирование полимерных материалов в плазме высокочастотного емкостного разряда как способ изменения их поверхностных свойств*

### *Содержание работы*

1. Фотографирование прилипшей капли на поверхностях исследуемых полимерных пленок.

2. Модифицирование пленок полимеров в плазме ВЧЕ разряда. Измерение электрических режимных параметров процесса.

3. Фотографирование прилипшей капли на поверхностях плазмообработанных полимерных пленок.

4. Расчет удельной мощности разряда.

5. Вычисление краевого угла смачивания и работы адгезии поверхности полимерных пленок (до и после плазменного модифицирования) по форме и размерам сфотографированной капли.

#### **Методика проведения работы**

Для исследования процесса модифицирования поверхности используются три образца полимерных пленок – из полиэтилена, поливинилхлорида и полистирола.

1. С помощью аптекарской пипетки выдавить на поверхность исходных образцов по одной капле дистиллированной воды (бидистиллята).

2. Поочередно разместить образцы на столике для фотографирования.

3. Сфотографировать поочередно прилипшую каплю на образцах полимеров, обеспечив по возможности наибольшую контрастность ее изображения и четкость линии горизонтальной поверхности путем предварительной регулировки положения столика.

4. Разместить исследуемый (сухой) образец пленки полимера в межэлектродном пространстве разрядного конденсатора (рис.3.1).

5. Подготовить к работе плазмохимический реактор, для чего закрыть разрядный конденсатор стеклянным колпаком.

6. Включить (подготовить к работе) ВЧ-генератор: перевести пакетный выключатель СЕТЬ в положение ВКЛ (при этом заработает вентилятор воздушного охлаждения); включить выключатель НАКАЛ. Включение накала произойдет автоматически через 20-30 с, при этом загорится зеленая сигнальная лампа НАКАЛ.

7. Включить электронные вольтметры 8, 9, 10, закрыть вентиль 6, включить вакуум-насос 5 и вакуумметр 7 (рис.3.1).

8. Нажатием кнопки НАГРЕВ включить анодное питание генератора и одновременно запустить секундомер на время  $\tau = 15 - 20$  с.

9. Отсчитать и занести в таблицу измерений показания электронных вольтметров 8, 9 и 10 (напряжений  $U_{\text{rel}}$ ,  $U_{\text{h}}$  и  $U_{\text{min}}$ ).

10. По истечении заданного времени процесса нажатием кнопки НАГРЕВ ОТКЛ отключить анодное питание генератора.

11. Отключить вакуум-насос 5 и открыть вентиль 6.

12. После установления в системе атмосферного давления поднять стеклянный колпак реактора и извлечь из межэлектродного пространства обработанный образец полимера.

13. Разместить плазмообработанный образец на столике для фотографирования. Выдавить из пипетки каплю дистиллированной воды на поверхность образца.

14. Сфотографировать прилипшую каплю на образце, обеспечив контрастность ее изображения и четкость линии горизонтальной поверхности.

15. Повторить операции по пп.4 -14 с другими образцами полимерных материалов.

16. Отключить выключатели НАКАЛ и СЕТЬ ВЧ-генератора.

Таблица измерений

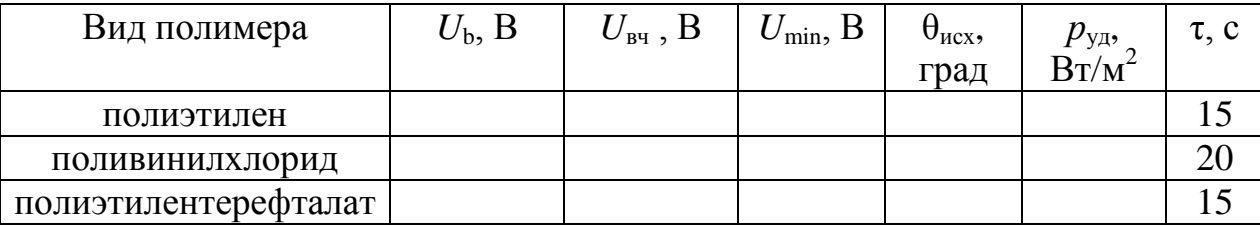

#### **Обработка результатов измерений и составление отчета**

1. Вычислить мощность разряда  $P_d$  по методике, изложенной в лабораторной работе 2 (см. пп. 1- 4).

2. Вычислить и занести в таблицу измерений удельную мощность

разряда:  $p_{yA} = \frac{P_d}{S}$ , где  $S = \frac{\pi D^2}{4}$ ,  $D = 113$  мм.

3. Перенести изображения капель на поверхностях полимеров (до и после плазменной обработки) на экран ПК. Пользуясь диаграммной сеткой на экране ПК, вычислить по формулам  $(3.1)$ ,  $(3.2)$ ,  $(3.3)$  значения краевого угла смачивания  $\theta$  и работы адгезии  $W_a$ . Результаты вычислений занести в таблицу вычислений.

Таблица вычислений

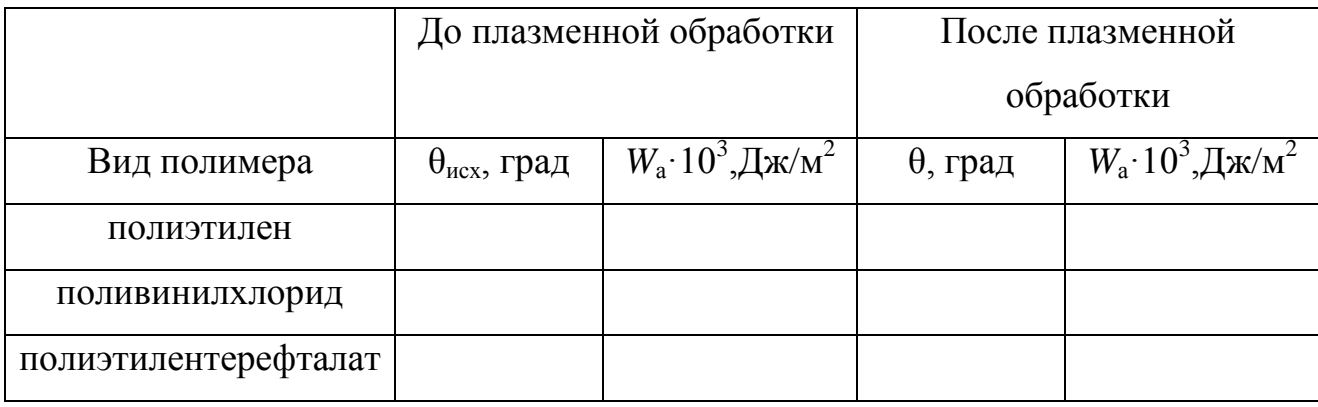

В отчет о выполненной работе должны быть включены:

a) схема экспериментальной установки ДЛЯ модифицирования полимерных пленок в плазме ВЧЕ разряда;

б) таблица измерений;

в) формулы для расчета  $P_d$ ,  $p_{v1}$ ,  $\theta$ ,  $W_a$ ;

г) таблица вычислений.

### Контрольные вопросы к лабораторной работе 3

1. Чем объясняется эффект гидрофилизации поверхностей полимеров, модифицированных в плазме?

2. Что такое работа адгезии?

3. Напишите формулы для вычисления удельной мощности разряда  $p_{\text{VI}}$ по измеренным значениям напряжений  $U_{\rm b}$ ,  $U_{\rm BH}$  и  $U_{\rm min}$ .

4. Опишите экспериментальную методику определения краевого угла

смачивания по форме и размерам прилипшей капли.

## **Литература к лабораторной работе 3**

1. Зимон, А.Д. Что такое адгезия? /А.Д.Зимон. – М.: Наука, 1983. – 176 с.

2. Кутепов, А.М. Вакуумно-плазменное и плазменно-растворное модифицирование полимерных материалов /А.М.Кутепов, А.Г.Захаров, А.И.Максимов. – М.: Наука, 2004. – 496 с.

3. Гильман, А.Б. Воздействие низкотемпературной плазмы как эффективный метод модификации поверхности полимерных материалов /А.Б.Гильман //Химия высоких энергий, 2003. – Т.37. - № 1. – С.20 – 26.

#### КОНТРОЛЬНЫЕ РАБОТЫ

научной работе важная B. роль отводится экспериментальным исследованиям. В настоящем цикле контрольных работ представлены задания из различных сфер научной деятельности. Одна из контрольных работ предназначена для закрепления знаний в области электрофизических методов в химии и химической технологии, т.е. непосредственно отвечает основной направленности учебного пособия одноименного названия. Две другие работы ОТНОСЯТСЯ  $\mathbf{K}$ области вероятностей контрольные теории  $\overline{M}$ математической статистике.

Как известно, в экспериментальной работе исследователь часто случайных явлений и событий. На практике сталкивается с миром классическими методами часто нельзя вычислить вероятность случайного события (как отношение числа благоприятных исходов к общему числу равновозможных исходов некоторого испытания), так как не удается построить множество равновозможных исходов этого испытания. В таких случаях прибегают к оценке вероятности - статистической вероятности, которая при увеличении числа испытаний стремится к истинной вероятности в соответствии с теоремой Бернулли из закона больших чисел:

$$
\lim_{n \to \infty} P\left(\left|\frac{m}{n} - p(A)\right| < \varepsilon\right).
$$

Здесь  $n -$ число проведенных опытов.

 $m$  – число опытов, в которых событие А наступило,

 $p(A)$  – вероятность события A,

ε - любое сколь угодно малое наперед заданное положительное число.

# **КОНТРОЛЬНАЯ РАБОТА 1 ОПРЕДЕЛЕНИЕ ВРЕМЕННОЙ ПРОДОЛЖИТЕЛЬНОСТИ ПРОЦЕССА ВЫСОКОЧАСТОТНОЙ СВАРКИ ПЛАСТМАСС**

Высокочастотная (ВЧ) сварка пластмасс основана на выделении тепла в зоне сварного шва за счет диэлектрических потерь самого свариваемого материала: ∆ = ε *tg*δ. Выделяющаяся в материале энергия расходуется только на его нагрев. Соответственно удельная (на единицу объема материала) мощность может быть определена как из основного уравнения ВЧ диэлектрического нагрева (1), так и из уравнения теплового баланса (6):

$$
p = 2\pi f \varepsilon_0 \Delta E_0^2 = \frac{1}{\eta_t} c_M \rho \frac{dT}{d\tau} . \tag{K.1}
$$

Задание. Определить время т ВЧ-сварки двух наложенных друг на друга листов термопластичного материала (см.табл.К.1) толщиной *d*о, считая, что процесс осуществляется в поле плоскопараллельного рабочего конденсатора:

$$
E_{\rm o} = \frac{U_{\rm p}}{2d_{\rm o}} \tag{K.2}
$$

где *U*<sup>р</sup> – напряжение на рабочем конденсаторе, В;

2  $d_0$  – расстояние между электродами, м.

Средний темп нагрева материала находится из выражения

$$
\left(\frac{dT}{d\tau}\right)_{\rm cp} = \frac{T_{\rm nq} - T_{\rm H}}{\tau},\tag{K.3}
$$

где *Т*<sub>пл</sub> – температура плавления, <sup>°</sup>К, <sup>°</sup>С;

 $T_{\text{H}}$  – начальная температура, <sup>o</sup>K, <sup>o</sup>C.

| Свойства                              | Полиамид - 610 | Поливинилхлорид |  |  |
|---------------------------------------|----------------|-----------------|--|--|
| Плотность $\rho$ , кг/м <sup>3</sup>  | 1090           | 1400            |  |  |
| Температура<br>плавления              |                |                 |  |  |
| $T_{\text{III}}$ , <sup>o</sup> C     | 225            | 180             |  |  |
| Удельная<br>теплоемкость              |                |                 |  |  |
| $c_{\text{M}}$ , Дж/кг.К              | 1800           | 1050            |  |  |
| Среднее значение факто-               |                |                 |  |  |
| диэлектрических по-<br>pa             |                |                 |  |  |
| терь $\Delta_{cp}$ (при $f=29.3$ МГц) | 0,3            | 0,05            |  |  |

Таблица К.1 – Теплофизические и электрофизические свойства

пластмасс

Исходные данные:  $d_0 = 1$  мм,  $\eta = 0.8$ ,  $\varepsilon_0 = 8.85 \cdot 10^{-12}$  Ф/м,  $f = 29.3$  МГц, напряжение *U*<sup>р</sup> задано таблицей.

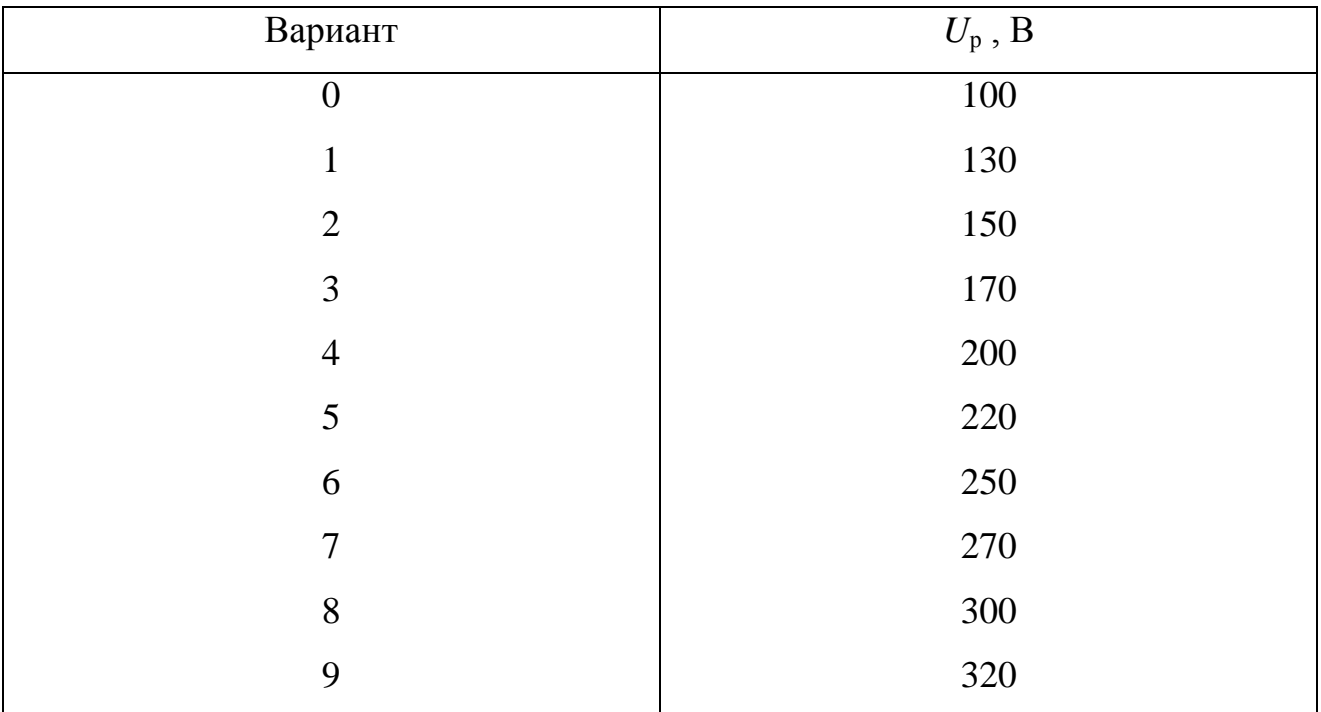

## **КОНТРОЛЬНАЯ РАБОТА № 2 ОЦЕНКА ВЕРОЯТНОСТИ СОБЫТИЯ**

В настоящей контрольной работе имитируются наблюдения за случайным событием. Всего произведено 200 наблюдений, разбитых на десять серий по 20 наблюдений (Таблица К2.1). Единица соответствует случаю, когда событие в очередном испытании наступило, ноль, когда событие не наступило. Задание заключается в том, чтобы сделать оценку вероятности в каждой серии, а также проследить, как она меняется с учетом накопления числа испытаний, добавляя очередные двадцать наблюдений в очередной серии; построить график зависимости частоты от числа испытаний (в виде ломаной линии).

Пример выполнения контрольной работы

В таблице К2.1 приведены результаты наблюдений.

Таблица К2.1. Результаты наблюдений

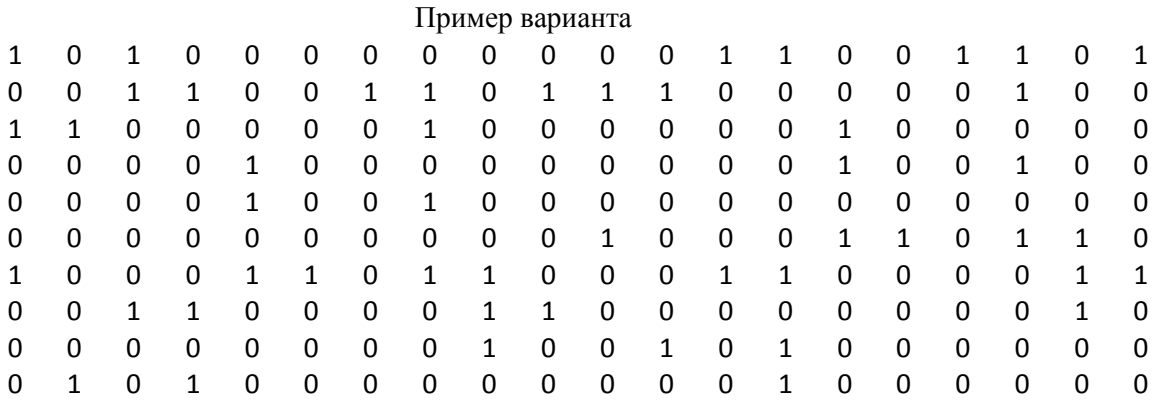

Введем следующие обозначения: *i* – номер серии (*i* изменяется от единицы до десяти) *m*<sup>i</sup> –количество единиц в *i* – й серии. Таким образом относительная частота события в  $i - \breve{n}$  серии  $p_i = m_i/20$ , так как всего было двадцать наблюдений в каждой серии. Если учитывать количество испытаний с накоплением при каждой новой серии, то суммарное число наступлений наблюдаемого случайного события - *M*<sup>i</sup> и

$$
M_{i} = \sum_{k=1}^{i} m_{k}
$$

а относительная частота при этом составит:

$$
P_i = \frac{M_i}{i \cdot 20}
$$

Результаты выполненных вычислений представлены в таблице К2.2.

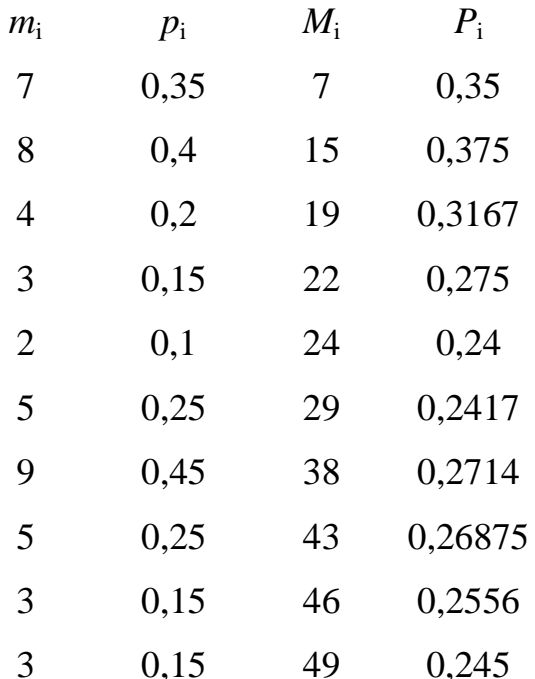

Таблица К2.2. Результаты обработки данных

 $\overline{ }$ 

График зависимости относительной частоты от числа испытаний приведен на рисунке К2.1. Видно, что с ростом числа испытаний происходит сглаживание колебаний, чего нельзя сказать о поведении относительной частоты  $p_i$ .

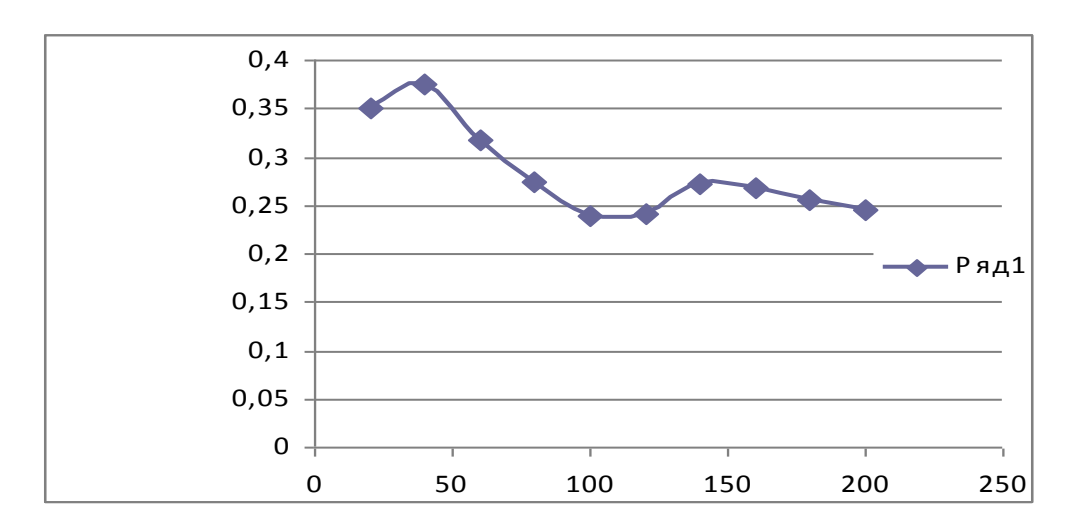

Рисунок К2.1 - Зависимость относительной частоты Р от числа испытаний

# Варианты контрольных заданий:

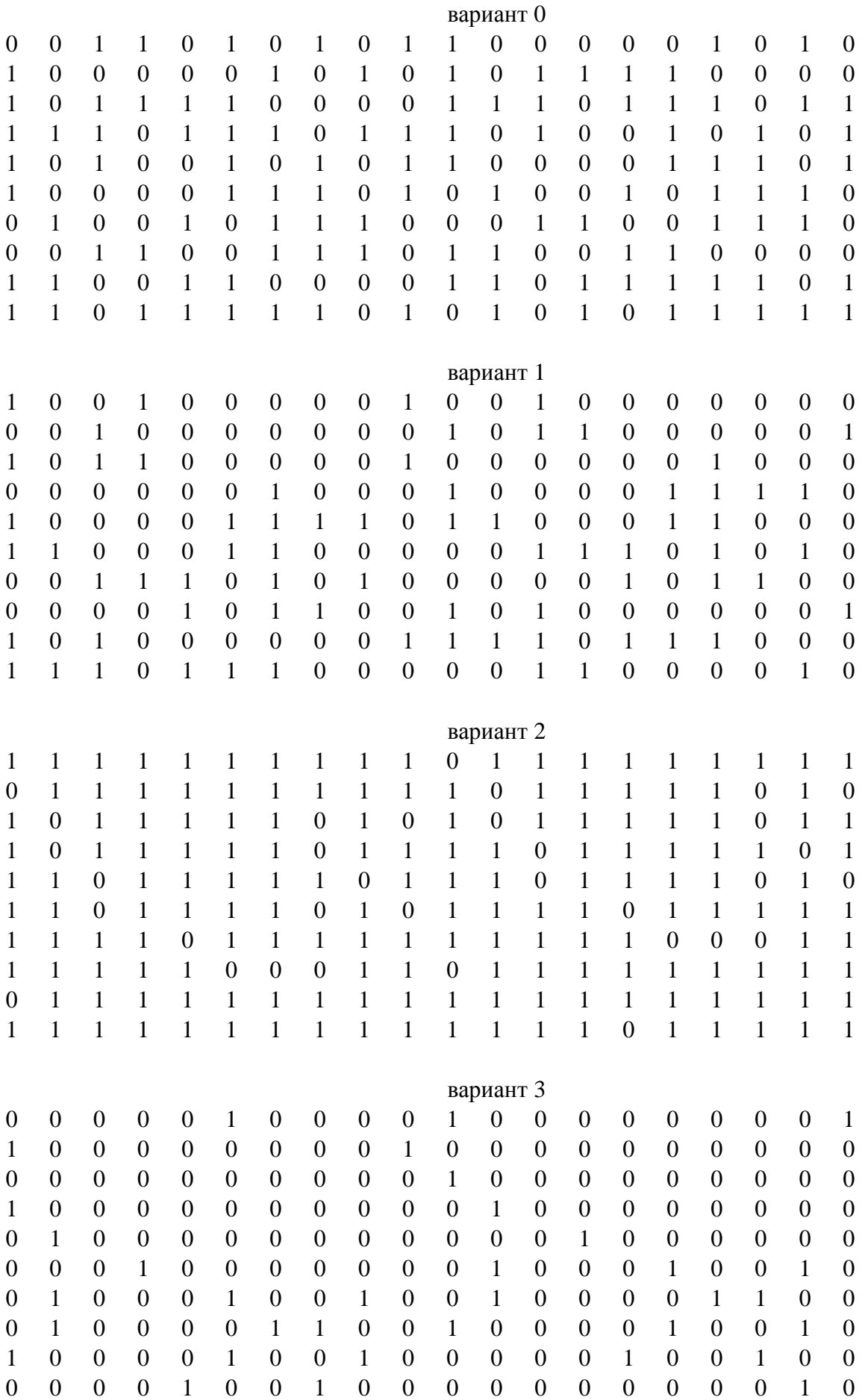

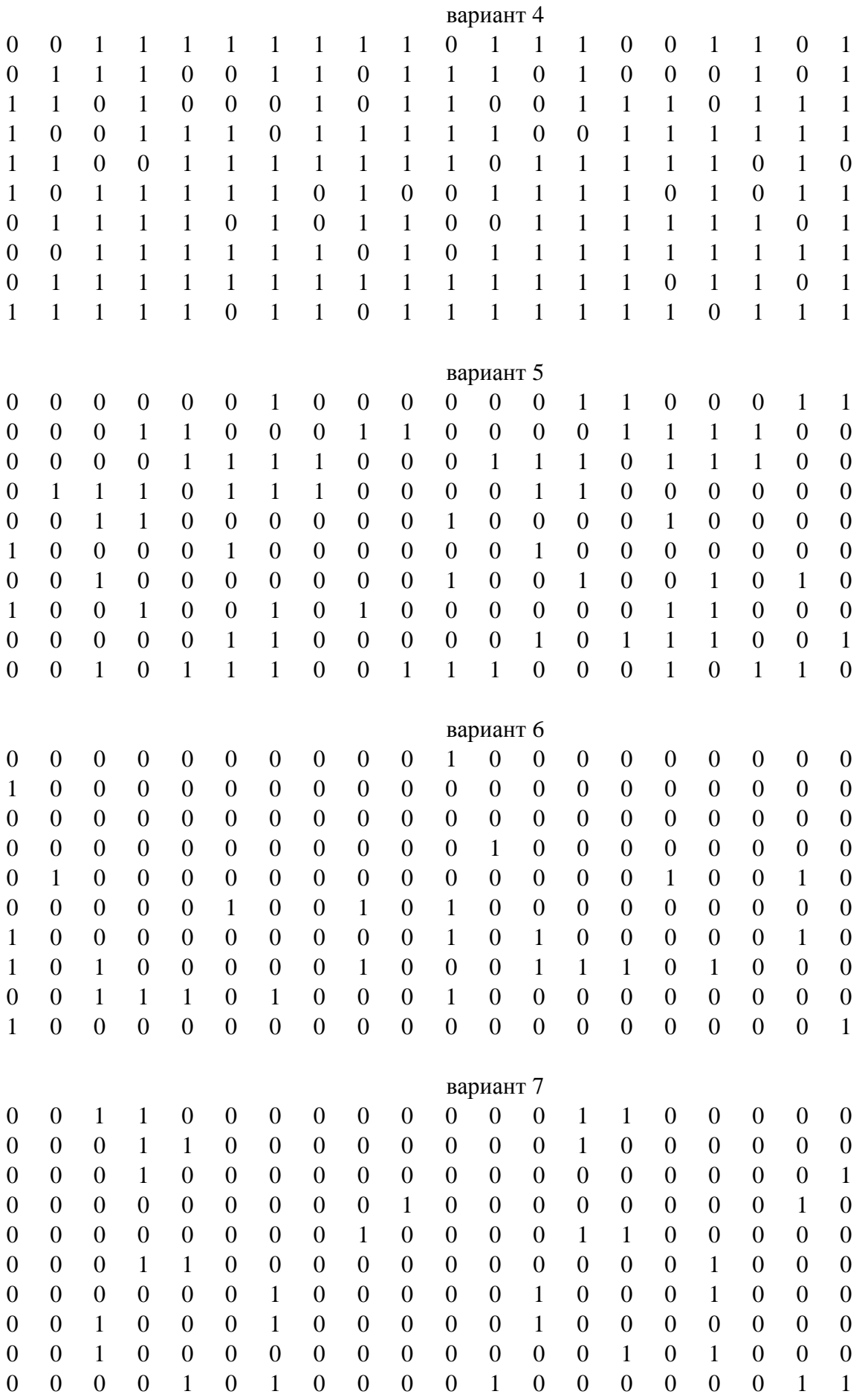

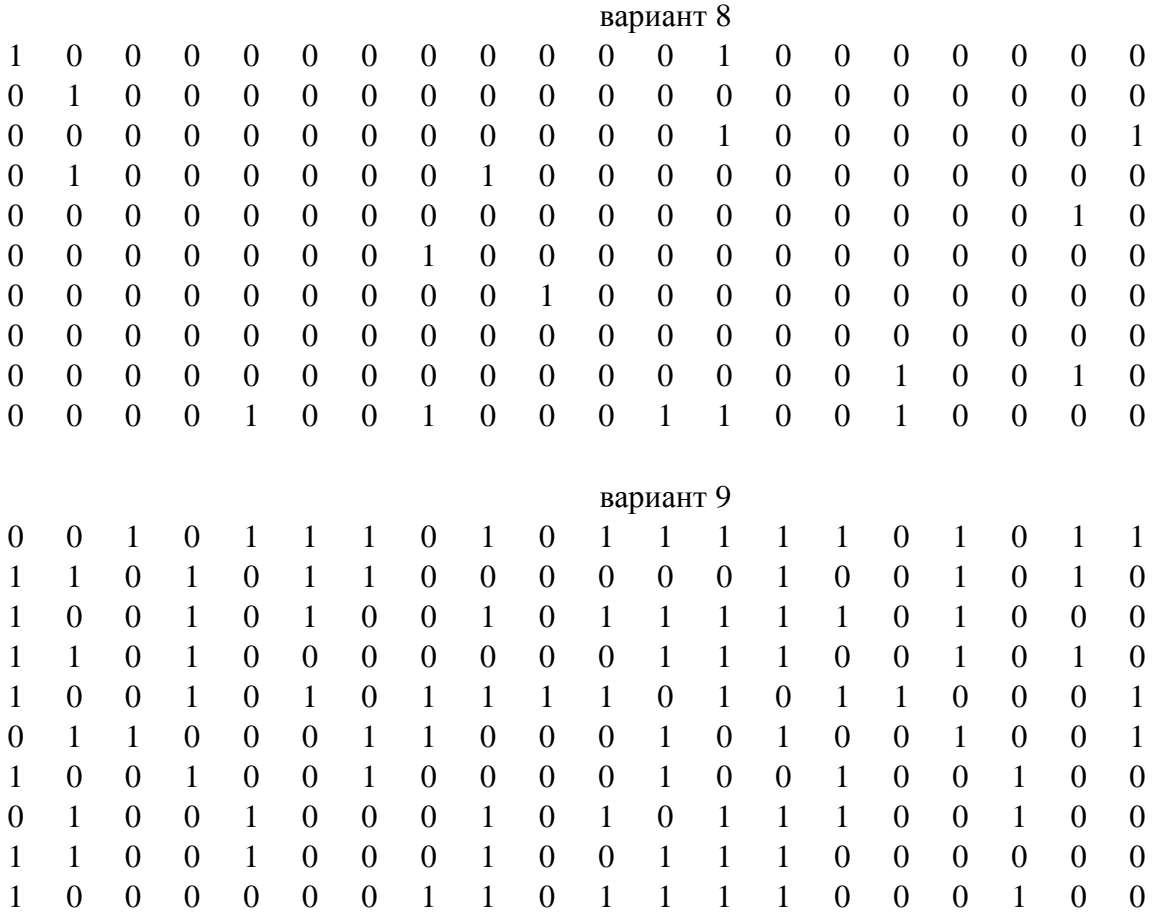

# КОНТРОЛЬНАЯ РАБОТА № 3 ОЦЕНКА ЧИСЛОВЫХ ХАРАКТЕРИСТИК СЛУЧАЙНОЙ **ВЕЛИЧИНЫ**

В данной контрольной работе речь идет о дискретной случайной величине, то есть величине, которая принимает то или иное значение из дискретного множества, в зависимости от исхода некоторого испытания.

Исходные данные для контрольной работы № 3 - те же, что и для работы № 2.

Рассматривается случайная величина - число наступлений случайного события А в серии из 20 испытаний. Таким образом, в результате статистических испытаний мы имеем дело с десятью статистическими наблюдениями случайной величины. В теории вероятностей доказывается, что такая случайная величина подчиняется биномиальному закону распределения. Если бы у нас было в серии не 20, а гораздо больше испытаний, то наше распределение было бы близко к нормальному (гауссовскому).

Сложив единицы в каждой серии испытания для контрольного примера, получим, что наша случайная величина приняла значения 7, 8, 4, 3, 2, 5, 9, 5, 3, 3. Данное множество образует выборку, а число этих значений 10 называется объемом выборки. Чем больше объем выборки, тем больше можно узнать о данной случайной величине. В частности, можно более точно оценить среднее значение случайной величины. При любом измерении мы всегда имеем дело со случайной величиной. В силу трудоемкости эксперимента выборку ограничивают разумными пределами.

Для оценки среднего значения случайной величины рационально преобразовать выборку к определенному виду - таблица КЗ.1.

Таблица КЗ.1 Вариационный ряд

| $x_i$   |      |      |      |     |      |      |      |
|---------|------|------|------|-----|------|------|------|
| $m_i$   |      |      |      |     |      |      |      |
| $m_i/n$ | 0,05 | 0,15 | 0,05 | 0,1 | 0,05 | 0,05 | 0,05 |

Таблицу вида КЗ.1 называют вариационным рядом (значения случайной величины х<sub>і</sub> располагают обычно в порядке возрастания).

Здесь:  $m_i$  – абсолютная частота данного значения случайной величины,

 $n -$ объем выборки.

 $m_i/n$  – относительная частота.

Среднее значение случайной величины в теории вероятностей называют математическим ожиданием. Его оценкой является среднеарифметическое значение по выборочным данным. Иначе говоря:

$$
\overline{X} = \frac{\sum_{i=1}^{k} x_i \cdot m_i}{n} = \frac{2 \cdot 1 + 3 \cdot 3 + 4 \cdot 1 + 5 \cdot 2 + 7 \cdot 1 + 8 \cdot 1 + 9 \cdot 1}{10} = 4.9.
$$

Здесь:  $k$  – число столбцов в вариационном ряде.

В каждой серии испытаний случайная величина, как правило, отклоняется от своего среднего значения в большую или меньшую сторону. Чтобы устранить знак, возводят отклонение в квадрат. Среднее квадрата отклонения называют дисперсией, а корень И3 дисперсии средним квадратическим отклонением (иногда называют стандартным отклонением). В математической статистике доказывается: если поделить сумму квадратов отклонений на объем выборки, то такая оценка будет менее приемлемой, более значимая оценка получается при делении на объем выборки без единицы. При малых выборках так и поступают:

$$
\overline{D} = \frac{\sum_{i=1}^{k} (x_i - \overline{X})^2 \cdot m_i}{n-1}, \quad \overline{\sigma} = \sqrt{\overline{D}}
$$

Таким образом:

$$
\overline{D} = \frac{(2-4.9)^2 \cdot 1 + (3-4.9)^2 \cdot 3 + (4-4.9)^2 \cdot 1 + (5-4.9)^2 \cdot 2 + (7-4.9)^2 \cdot 1 + (8-4.9)^2 \cdot 1 + (9-4.9)^2 \cdot 1}{9} = 5,66
$$
  

$$
u \quad \overline{\sigma} = \sqrt{5,66} = 2,38
$$

При измерении случайной величины закон распределения, как правило, неизвестен, хотя обычно принимают, что результаты измерений подчиняются нормальному закону распределения. Чаще всего исследователя интересует предельная погрешность измерений (предельная величина, больше которой случайная величина не отклоняется). Для нормального закона обычно принимают предельную погрешность, равную трем сигма. В рассматриваемой задаче эта величина полностью перекрывает диапазон возможных значений. Но  $\overline{X}$  (оценка среднего значения случайной величины), в свою очередь, также является случайной величиной; у нее оценка дисперсии, уже в *п* раз меньше. Следовательно, о будет в корень из *п* раз меньше. И если нас интересует ошибка оценки  $\overline{X}$ , то за нее можно грубо принять: предельная

 $\Delta = 3.238/3, 16 = 2.3$ . Таким образом:  $\overline{X} = 4.9 \pm 2.3$ .

Следует заметить, что для снижения оценки среднего в десять раз пришлось бы увеличивать объем выборки в 100 раз.

При выполнении третьей контрольной работы необходимо построить вариационный ряд по своим исходным данным и сделать оценки среднего значения случайной величины, оценки дисперсии  $\overline{M}$ среднего квадратического отклонения, а также оценку предельного отклонения среднего.

#### **Литература**

1. Райзер, Ю.П. Высокочастотный емкостный разряд / Ю.П. Райзер, М.Н. Шнейдер, Н.А. Яценко. - М.: Изд-во Моск. физ. – техн. ин-та; Наука ∙ Физматлит, 1995. – 320 с.

2. Княжевская, Г.С. Высокочастотный нагрев диэлектрических материалов /Г.С.Княжевская, М.Г.Фирсова. – Л.: Машиностроение, 1980. – 71 с.

3. Нетушил, А.В. Высокочастотный нагрев диэлектриков и полупроводников / А.В. Нетушил, Б.Я. Жуховицкий, В.Н. Кудин, В.П. Парини. – М.-Л.: Госэнергоиздат, 1959. – 480 с.

4. Диденко, А.Н. СВЧ-энергетика /А.Н. Диденко, Б.В.Зверев. – М.: Наука, 2000.  $-264$  c.

5. СВЧ-энергетика / Под ред. Э.Окресса. – М.: Мир, 1971. – Т.2. – 312 с.

6. Энциклопедия низкотемпературной плазмы. Вводный том IV /Под ред.

В.Е. Фортова . – М.: Наука, 2000. – С. 393 – 399.

7. Рыбкин, В.В. Низкотемпературная плазма как инструмент модификации поверхности полимерных материалов /В.В. Рыбкин //Соросовский образовательный журнал, 2000. – Т.6. - № 3. – С.58 – 63.

8. Райзер, Ю.П. Физика газового разряда /Ю.П. Райзер . - Научное издание. – Долгопрудный: Изд. Дом Интеллект, 2009. – 736 с.

9. Левитский, С.М. Исследование потенциала зажигания высокочастотного разряда в газе в переходной области частот и давлений /С.М.Левитский //Журнал технической физики. – 1957. – Т.2. - Вып. 5. – С. 970 – 977.

Кафедра системного анализа

Учебное пособие для студентов заочной формы обучения

Основы научных исследований. Практикум

Юрий Павлович Юленец Андрей Викторович Марков Сергей Иванович Чумаков

Отпечатано с оригинал – макета. Формат 60х90  $^{1}_{\rm /_16}$ Печ.л. . Тираж экз. Заказ №

Санкт – Петербургский государственный технологический институт (технический университет)

190013, Санкт – Петербург, Московский пр., 26 Типография издательства СПбГТИ(ТУ), тел. 494-93-65

\_\_\_\_\_\_\_\_\_\_\_\_\_\_\_\_\_\_\_\_\_\_\_\_\_\_\_\_\_\_\_\_\_\_\_\_\_\_\_\_\_\_\_\_\_\_